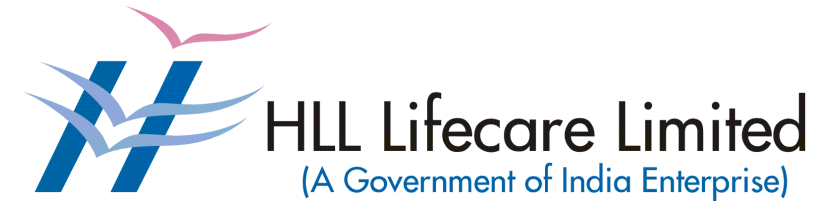

**Corporate and Registered Office, HLL Bhavan, Poojappura, Thiruvananthapuram – 695 012 Kerala, India Phone: 0471 – 2354949** Website: [www.lifecarehll.com](http://www.lifecarehll.com/)

# **Comprehensive Annual Maintenance Contract (CAMC) For Computers and Peripherals**

**For the period from 1st April 2013 to 31st March 2014**

# **Section I. Invitation for Bids**

## **HLL Lifecare Limited**

#### **(A Government of India Enterprise)**

Corporate and Registered Office, HLL Bhavan, Poojappura, Thiruvananthapuram– 695 012 Kerala, India. Phone: 0471 – 2354949 Website: [www.lifecarehll.com](http://www.lifecarehll.com/)

### **Invitation for Bids**

#### **COMPREHENSIVE ANNUAL MAINTENANCE CONTRACT FOR COMPUTER HARDWARE RESOURCES INSTALLED AT HLL OFFICES, FACTORIES AND RESIDENCE OF EXECUTIVES.**

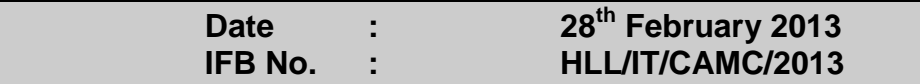

- 1. HLL Lifecare Ltd (HLL), Thiruvananthapuram now invites sealed bids from eligible and interested bidders for entering into a Comprehensive Annual Maintenance Contract (CAMC) for maintenance of computers and peripherals installed at various locations in Kerala. The bidding is two-bid system.
- 2. The period of Comprehensive Annual Maintenance Contract is from **01.04.2013 to 31.03.2014.**
- 3. Interested eligible bidders may obtain further information from and inspect the bid documents at the office of the Associate Vice President (IT) at the address given above during office hours on all working days.
- 4. A complete set of bid documents may also be downloaded from our website only at [www.lifecarehll.com](http://www.lifecarehll.com/) by any interested eligible bidder.
- 5. A non-refundable bid document fee of **Rs. 1,000**/- (Rupees One Thousand only) inclusive of all taxes is to be submitted as a bid document fee along with the bid in the form of a Demand Draft drawn in favour of HLL Lifecare Limited on Nationalized bank payable at Thiruvananthapuram. The bid without this bid document fee shall be summarily rejected.
- 6. The schedule of the bid is given below.
	- (a) Last date and time for receipt of bids : **15.00 Hrs on 14.03.2013**
	- (b) Time and date of opening of Technical : **15.30 Hrs on 14.03.2013**
- 
- 

Bid (unpriced)

- 7. Bids will be opened in the presence of Bidders" representatives who choose to attend on the specified date and time at the address given above.
- 8. In the event of the date specified for bid receipt and opening being declared as a closed holiday for HLL"s office, the due date for submission of bids and opening of bids will be the following working day at the appointed times.
- 9. HLL reserves the right to cancel or reject the bidding fully or partially without assigning any reasons and its decisions on this will be final and binding on all bidders.
- 10.The Price Bid of those bidders who qualify in the Technical Bid only will be opened and the date and time will be intimated separately to the qualified bidders.

**L. Ajithkumar Associate Vice President** 

# **Section II. Instructions to Bidders**

## **INSTRUCTIONS TO BIDDERS**

## **A INTRODUCTION**

### **1. DEFINITIONS**

- (a) "The Purchaser" means the HLL Lifecare Limited, Corporate and Registered Office, HLL Bhavan, Poojappura, Thiruvananthapuram– 695 012, Kerala.
- (b) "The Bidder" means the firm who participates in the tender and submits its bid.
- (c) "The Contractor or Supplier" means the firm providing services under the contract.
- (d) "The Work Order or Notification of Award" means the order placed by the purchaser on the Supplier signed by the Purchaser including all attachments and appendices thereto and all documents incorporated by reference therein. The Work order or Notification of Award shall be deemed as "Contract" appearing in the document.
- (e) "The Contract Price" means the price payable to the Supplier under the purchase order for the full and proper performance of its contractual obligations.
- (f) "CAMC" means Comprehensive Annual Maintenance Contract.

#### **2. ELIGIBLE BIDDERS**

The qualification requirements of the bidder are given in *Section VIA*

#### **3. COST OF BIDDING**

The bidder shall bear all costs associated with the preparation and submission of the bid. The Purchaser will, in no case, be responsible or liable for these costs, regardless of the conduct or outcome of the bidding process.

## **B. THE BID DOCUMENTS**

#### 4**. DOCUMENTS REQUIRED**

- 4.1 The goods required to be supplied and the services to be performed, bidding procedures and contract terms and conditions are prescribed in the Bid Documents. The Bid documents include:
	- (a) Invitation for Bids (IFB)
	- (b) Instructions to Bidders (ITB)
- (c) General Conditions of Contract (GCC)
- (d) Special conditions of Contract (SCC)
- (e) Schedule of Requirements
- (f) Technical Specifications
- (g) Bid Form with Price Schedules and other formats
- (h) Checklist
- 4.2 The Bidder is expected to examine all instructions, forms, terms and specifications in the Bid Documents. Failure to furnish all information required as per the Bid Documents or submission of the bids not substantially responsive to the Bid Documents in every respect will be at the bidder"s risk and may result in rejection of the bid.

#### **5. CLARIFICATION OF BID DOCUMENTS**

- 5.1 A prospective bidder, requiring any clarification on the Bid Documents shall notify the Purchaser in writing or by FAX at the Purchaser's mailing address indicated in the invitation for Bid. The Purchaser shall respond in writing to any request for the clarification of the Bid Documents, which it receives not later than 10 days prior to the date of opening of the Bids. Copies of the query (without identifying the source) and clarifications by the Purchaser shall be published in our website.
- 5.2. Any clarification issued by HLL in response to a query raised by prospective bidders shall form an integral part of bid documents and it may amount to an amendment of relevant clauses of the bid documents.
- 5.3. No interim E-Mail correspondence will be entertained in this regard.

#### **6. AMENDMENT OF BID DOCUMENTS**

- 6.1 At any time, prior to the date of submission of Bids, the Purchaser may, for any reason, whether at its own initiative or in response to a clarification requested by a prospective bidder, modify bid documents by amendments.
- 6.2 The amendments shall be notified in the website and these amendments will be binding on all the bidders.
- 6.3 In order to afford prospective bidders a reasonable time to take the amendment into account in preparing their bids, the purchaser may, at its discretion, extend the deadline for the submission of bids suitably.

## **C. PREPARATION OF BIDS**

#### **7. DOCUMENTS COMPRISING THE BID**

7.1 The technical bid prepared by the bidder shall comprise of the following components:

- (a) Documentary evidence established in accordance with the clause 2 & 10 that the bidder is eligible to bid and is qualified to perform the contract if his bid is accepted.
- (b) Performance statement as per form 3 under *Section VII*
- (c) Audited Balance Sheet and Profit & Loss Account or Annual Report for the last three financial years.
- (d) Letter of Authorization/Power of attorney authorizing the signatory to sign the bid.
- (e) Certificate from at least three clients for having satisfactorily executed AMCs for computer hardware and peripheral devices during the last three years. The copies of work orders may also be enclosed along with the bid.
- 7.2 The Price bid prepared by the bidder with required details duly filled in the prescribed format in accordance with clause 9.
- 7.3 The bid document fee in a separate envelope
- 7.4 The bid security in a separate envelope.

#### **8. BID FORM**

The bidder must complete the bid form furnished in the Bid Documents, indicating brief description of the services as per *Section VII* and this form should be attached with price schedule in the price bid.

#### **9. BID PRICES**

- 9.1 The bidder shall give the total composite price inclusive of all Levies & Taxes. The basic unit price and all other components of the price need to be individually indicated against the services it proposes to provide under the contract as per the price schedule given in *Section VII*. Prices of incidental services should also be quoted. The offer shall be firm in Indian Rupees. The tax shall be calculated as per prevailing tax structure.
- 9.2 Prices indicated in the Price Schedule shall be entered in the following manner.
	- (i) The maintenance charges, Service Tax and any other Levies/Charges payable by the contractor shall be quoted separately item wise.
	- (ii) The supplier shall quote as per price schedule given in section VII for all the items given in schedule of requirement.
	- (iii) Others if any (to be specified clearly)
- 9.3 The basic price quoted by the bidder shall remain fixed during the entire period of contract and shall not be subject to variation on any account. However the service tax shall be paid as per the tax structure applicable at that point of time under Income tax Act fixed by Government of India. A bid submitted with an adjustable price quotation will be treated as non – responsive and rejected.

9.4 The prices quoted by the bidder shall be in sufficient detail to enable the Purchaser to arrive at the price of services offered.

#### **10. DOCUMENTS ESTABLISHING BIDDER'S ELIGIBILITY AND QUALIFICATION**

 The bidder shall furnish, as part of the bid documents establishing the bidder"s eligibility, the following documents or whichever is required as per terms and conditions of Bid Documents.

- (i) Certificate of incorporation.
- (ii) Articles of Association and Memorandum of Association of the company.
- (iii) Certificate from at least three clients for having satisfactorily executed CAMCs (value not less than Rs. 1,000,000/-) for computer hardware and peripheral devices during the last five years.
- (iv) The bidder shall furnish Annual Report for the last three financial years as evidence that he has financial capability to perform the contract.
- (v) The bidder shall furnish documentary evidence about technical capability necessary to perform the contract. For this purpose, the bidder shall furnish details of CVs of Service Engineers, who will actually attend to the job in case of award.

#### **11. BID SECURITY**

- 11.1 Pursuant to clause 7, the bidder shall furnish, as part of his bid, a bid security worth **Rs. 25,000/-** (inclusive of all taxes) in the form of a Demand Draft (DD) drawn in favour of HLL Lifecare Limited on a Nationalized Bank payable at Thiruvananthapuram.
- 11.2 The bid security is required to protect the purchaser against the risk of bidder"s conduct, which would warrant the forfeiture of bid security pursuant to clause 11.7.
- 11.3 The bid security shall be in the form of a Demand Draft drawn on a Nationalized bank in favour of the purchaser. The name and address of the bidder and the Bid Ref. No. should be written on the reverse side of DD.
- 11.4 A bid not secured in accordance with Para 11.1 & 11.3 shall be rejected by the Purchaser being non-responsive.
- 11.5 The bid security of the unsuccessful bidder will be discharged/returned as promptly as possible as but not later than 30 days from the date of the bid opening.
- 11.6 The successful bidder"s bid security will be discharged upon the bidder"s acceptance of the work order.
- 11.7 The bid security may be forfeited:-
- (a) If the bidder withdraws his bid during the period of bid validity specified by the bidder in the Bid form or
- (b) In the case of successful bidder, if the bidder fails to sign the contract in accordance with clause 27

### **12. PERIOD OF VALIDITY OF BIDS**

- 12.1 Bid shall remain valid for a minimum of 150 days from the date of opening of bids prescribed by the purchaser. A bid valid for a shorter period shall be rejected by the purchaser being non-responsive.
- 12.2 In exceptional circumstances, the purchaser may request the consent of the bidder for an extension to the period of bid validity. The request and the response thereto shall be made in writing. A bidder accepting the request and granting extension will not be permitted to modify his bid.

#### **13. FORMAT AND SIGNING OF BID**

- 13.1 The bidder shall prepare one complete set of original bid ( technical and price bids separately) and make 1 copy of the same clearly marking one as "Original Bid" and remaining as "Copy Bid". In the event of any discrepancy between the copies, the original shall govern.
- 13.2 The original and the copy of Bid shall be typed or printed and all the pages numbered consecutively and shall be signed by the bidder or a person or persons duly authorized to bind the bidder to the contract. The letter of authorization shall be indicated by written power-of-attorney accompanying the bid. All pages of the original bid, except for un-amended printed literatures, shall be signed by the person or persons signing the bid. The bids submitted shall be sealed properly.
- 13.3 The bid shall contain no interlineations, erasures or overwriting except as necessary to correct errors made by the bidder in which case such corrections shall be signed by the person or persons signing the bid.

## **D. SUBMISSION OF BIDS**

#### **14. SEALING AND MARKING OF BIDS**

- 14.1 The Bidders shall seal the original and copy of the bids in separate envelopes, duly marking the envelopes separately as
	- (i) Technical Bid Original (unpriced)
	- (ii) Price Bid original
	- (iii) Technical Bid copy (unpriced)
	- (iv) Price bid copy
	- (v) Bid document fee
	- (vi) Bid security and all these envelopes enclosed in another sealed outer envelope duly marked.
- 14.2 The inner and outer envelopes shall:
	- (a) To be addressed to the **AVP (IT), HLL Lifecare Limited, HLL Bhavan, Poojappura, Thiruvananthapuram – 695 012, Kerala.**  bear the Invitation for Bids (IFB) reference, and a statement "Do not open before ----------------------------------------------------hours on (Insert the time and date of bid opening).
- 14.3 If the inner envelopes is not sealed and marked as required in Clause 14.2, the purchaser will assume no responsibility for the bid"s misplacement or premature opening.
- 14.4 If the outer envelope is not sealed and marked as required by ITB Clause 14.2, the Purchaser will assume no responsibility for the bid"s misplacement or premature opening.
- 14.5 The inner envelopes shall also indicate the name and address of the bidder.
- 14.6 Email, Telex or facsimile bids will not be accepted.

#### **15. SUBMISSION OF BIDS**

15.1 Bids must be received by the Purchaser at the address specified under Clause 14.2.

The Purchaser may, at its discretion, extend this deadline for the submission of bids by amending the Bid Documents in accordance with clause 6 in which case all rights and obligations of the purchaser and bidders previously subject to the deadline will thereafter be subjected to the deadline as extended.

#### **16. LATE BIDS**

Any bid received by the purchaser after the deadline for submission of bids prescribed by the purchaser shall be rejected and returned unopened to the bidder.

#### **17. MODIFICATION AND WITHDRAWAL OF BIDS**

- 17.1 The bidder may modify or withdraw his bid after submission provided that the written notice of the modification or withdrawal is received by the purchaser prior to the deadline prescribed for submission of bids.
- 17.2 The bidder"s modification or withdrawal notice shall be prepared, sealed, marked and dispatched as required in the case of bid submission in accordance with the provision of clause 14. A withdrawal notice may also be sent by FAX but followed by a signed confirmation copy by post not later than the deadline for submission of bids.
- 17.3 No bid shall be modified subsequent to the deadline for submission of bids.

## **E. BID OPENING AND EVALUATION**

#### **18. OPENING OF TECHNICAL BIDS BY PURCHASER**

- 18.1 The purchaser will open the technical bid only in the presence of Bidder"s representatives who choose to attend, in the HLL Lifecare Limited office, on the due date and time as mentioned in the IFB. The Bidders" representatives who are present shall sign a register evidencing their attendance. The bidder"s representatives shall furnish letter of Authority from their principals to attend the bid opening.
- 18.2 The bidders" names, the presence or absence of the requisite Bid document fee and such other details in brief as the purchaser, at its discretion, may consider appropriate will be announced at the opening. Bids that are not opened and read out at bid opening shall not be considered further for evaluation irrespective of the circumstances. Withdrawn bids shall be returned unopened to the bidders.
- 18.3 Non-submission of bid document fee by any bidder will render the bid invalid and such bidder"s bid will not be opened.

### **19. CLARIFICATION OF BIDS**

To assist in the examination, evaluation and comparison of bids, the purchaser may, at its discretion ask the bidder for the clarification of its bid. The request for the clarification and the response shall be in writing. However, no post bid clarification at the initiative of the bidder shall be entertained.

#### **20. EVALUATION OF TECHNICAL BIDS**

- 20.1 Purchaser shall evaluate the bids to determine whether they are complete, whether required sureties have been furnished, whether the documents have been properly signed and whether the bids are generally in order.
- 20.2 The Purchaser will determine the substantial responsiveness of each bid to the Bid Document. For the purposes of these clauses, a substantially responsive bid is one which confirms to all the terms and conditions of the Bid Documents without material deviations. The purchaser's determination of bid"s responsiveness shall be based on the contents of the bid itself without recourse to extrinsic evidence.
- 20.3 A bid, determined as substantially non-responsive will be rejected by the purchaser and shall not subsequent to the bid opening be made responsive by the bidder by correction of the non- conformity.
- 20.4 The Purchaser may waive any minor infirmity or non-conformity or irregularity in a bid which doesn"t constitute a material deviation, provided such waiver doesn"t prejudice or affect the relative ranking of any bidder.

## **21. OPENING OF PRICE BIDS BY PURCHASER**

- 21.1. The price bid of the responsive bidders who are qualified in technical bids will only be considered for price bid opening. The date and time of price bid opening will be intimated to the qualified bidder separately.
- 21.2 The purchaser will open the price bid in the presence of eligible Bidder"s representatives who choose to attend, in the HLL Lifecare Limited office, Thiruvananthapuram
- 21.3. The price bids of unqualified bidders will be returned unopened to the bidders.

#### **22. EVALUATION OF PRICE BIDS**

- 22.1 Arithmetical errors shall be rectified on the following basis. If there is a discrepancy between the unit price and total price that is obtained by multiplying the unit price and quantity, the unit price shall prevail and the total price shall be corrected by the purchaser. If there is a discrepancy between words and figures, the amount in words shall prevail. If the supplier does not accept the correction of the errors, his bid shall be rejected.
- 22.2 The evaluation of bids shall be done on the price of the goods and services offered inclusive of Levies & Taxes as indicated in col.13 of the Price Schedule in Section VII Part II of the Bid Document
- 22.3 The total prices of all the locations mentioned in IFB will be taken together for evaluation.

#### **23. CONTACTING THE PURCHASER**

- 23.1 No bidder shall try to influence the Purchaser on any matter relating to its bid, from the time of the bid opening till the time the contract is awarded.
- 23.2 Any effort by a bidder to modify his bid or influence the purchaser in the purchaser"s bid evaluation, bid comparison or contract award decision shall result in the rejection of the bid.

## **F. AWARD OF CONTRACT**

#### **24. PLACEMENT OF ORDER**

The Purchaser shall consider placement of work orders for CAMC only on the first lowest responsive bidder who is technically and commercially qualified.

### **25. PURCHASER'S RIGHT TO VARY QUANTITIES**

HLL will have the right to increase or decrease up to 30% of the quantity of services specified in the schedule of requirements in each location without any change in the unit price or other terms and conditions at the time of award of contract as well as during the period of contract.

#### **26. PURCHASER'S RIGHT TO ACCEPT ANY BID AND TO REJECT ANY OR ALL BIDS**

The Purchaser reserves the right to accept or reject any bid, and to annul the bidding process and reject all bids, at any time prior to award of contract without assigning any reason whatsoever and without thereby incurring any liability to the affected bidder or bidders on the grounds of purchaser"s action.

#### **27. SIGNING OF CONTRACT**

The issue of Purchase order shall constitute the award of contract on the bidder. On receipt of Notification of Award by the contractor, a contract form in the format given in *Section VII* shall be submitted with in 10 days from receipt of the order

#### **28. ANNULMENT OF AWARD**

Failure of the successful bidder to comply with the requirement of clause 26 shall constitute sufficient ground for the annulment of the award and the forfeiture of the bid security in which event the Purchaser may make the award to any other bidder at the discretion of the purchaser or call for new bids.

# **Section III. General Conditions of Contract**

## **GENERAL CONDITIONS OF CONTRACT**

#### **1. APPLICATION**

The following general conditions shall apply in contracts made by the purchaser for the maintenance of PCs and peripherals through Comprehensive AMC.

#### **2. STANDARDS**

The goods supplied and the services performed under this contract shall conform to the standards prescribed in the Technical Specifications mentioned in Section VI.

#### **3. PATENT RIGHTS**

The supplier shall indemnify the purchaser against all third-party claims of infringement of patent, trademark or industrial design rights arising from use of the goods or any part thereof.

#### **4. SPARES**

The supplier shall be required to replace all defective parts, other than the items mentioned in clause 2b. of Special Conditions of Contract, at free of cost to the purchaser. The parts replaced will either be of the same specification or higher.

#### **5. PAYMENT TERMS**

Payment will be released in 4 installments on successful completion of the contractual obligation for the relevant three months period. For claiming this payment the following documents are to be submitted.

- (i) Three copies of Invoice.
- (ii) Reports on the preventive maintenance carried out during the Period.
- (iii) Monthly report on the break down maintenance carried out during the period.
- (iv) Report on Uptime of systems for the period.

#### **6. PRICES**

- (a) In the case of revision of Statutory Levies/Taxes during the finalization period of tender, the Purchaser reserves the right to ask for reduction in the prices.
- (b) Basic prices for all the items once fixed will remain valid during the CAMC period. .

### **7. CHANGES IN PURCHASE ORDERS**

The purchaser may, at any time, by a written order given to the contractor, make changes within the general scope of the contract.

#### **8. DELAYS IN THE SUPPLIER'S PERFORMANCE**

Delay by the Contractor in the performance of its contractual obligations shall render the Supplier liable to any or all of the following sanctions: imposition of liquidated damages and/or termination of the contract for default.

#### **9. FORCE MAJEURE**

- 9.1 If, at any time, during the continuance of this contract, the performance in whole or in part by either party of any obligation under this contract is prevented or delayed by reasons of any war or hostility, acts of the public enemy, civil commotion, sabotage, fires, floods, explosions, epidemics, quarantine restrictions, strikes, lockouts or act of God (hereinafter referred to as events) provided notice of happenings of any such eventuality is given by either party to the other within 21 days from the date of occurrence thereof, neither party shall by reason of such event be entitled to terminate this contract nor shall either party have any claim for damages against other in respect of such non-performance or delay in performance, and deliveries under the contract shall be resumed as soon as practicable after such an event come to an end or cease to exist, and the decision of the Purchaser as to whether the deliveries have been so resumed or not shall be final and conclusive. Further that if the performance in whole or part of any obligation under this contract is prevented or delayed by reasons of any such event for a period exceeding 60 days, either party may, at its option, terminate the contract.
- 9.2 Provided, also that if the contract is terminated under this clause, the Purchaser shall be at liberty to take over from the Supplier at a price to be fixed by the purchaser, which shall be final, all unused, undamaged and acceptable materials, bought out components and stores in course of manufacture which may be in possession of the Supplier at the time of such termination or such portion thereof as the purchaser may deem fit, except such materials, bought out components and stores as the Supplier may with the concurrence of the purchaser elect to retain.

#### **10. TERMINATION FOR DEFAULT**

10.1 The Purchaser may, without prejudice to any other remedy for breach of contract, by written notice of default prior to one month, sent to the supplier, terminate this contract in whole or in part

a) If the supplier fails to deliver service within the time period(s) specified in the contract, or any extension thereof granted by the purchaser

or and the contract of the contract of the contract of the contract of the contract of the contract of the con b) if the supplier fails to perform any other obligation(s) under the **Contract** 

### **11. TERMINATION FOR INSOLVENCY**

The Purchaser may at any time terminate the Contract by giving written notice to the Supplier, without compensation to the supplier. If the supplier becomes bankrupt or otherwise insolvent as declared by the competent court provided that such termination will not prejudice or affect any right of action or remedy, which has accrued or will accrue thereafter to the purchaser.

#### **12. RESOLUTION OF DISPUTE**

- 12.1 The purchaser and the supplier shall make every effort to resolve amicably by direct informal negotiation any disagreement or dispute arising between them under or in connection with the Contract.
- 12.2 If, after thirty (30) days from the commencement of such informal negotiations, the purchaser and the supplier have been unable to resolve amicably a contract dispute either party may require that the dispute be referred for resolution to the Indian Arbitration by Indian Council of Arbitration in accordance with the Arbitration & Reconciliation Act 1996 with latest amendments if any.
- 12.3 Any dispute arising out of the tender/bid document/ evaluation of bids/issue of purchase order shall be subject to the jurisdiction of the competent court at Thiruvananthapuram only.

# **Section IV. Special Conditions of the Contract**

## **1. PERIOD OF THE CONTRACT**

**The Period of the contract is from 1st April 2013 to 31st March 2014.**

#### **2. SCOPE OF SERVICE**

The successful bidder has to provide the following services to keep the equipments covered under the contract in satisfactory working order.

- a. All the parts of the systems and peripherals shall be replaced at free of cost in case of any defects during the period of CAMC.
- b. The following consumable items / components are not required to be replaced by the contractor.
	- i. Cartridges of inkjet/LaserJet printers/plotters
	- ii. Printer Ribbons of Dot Matrix Printer
	- iii. Battery for UPS and Laptop computer
	- iv. Printer Heads of Dot Matrix Printers
	- v. Medias like floppy, CD, DVD.
	- vi. Components damaged due to natural calamity.
- c. Preventive maintenance:
	- (i) Should be carried out in every 3 months.
	- (ii) Should be done as per the schedule provided by the purchaser.
- d. During the preventive maintenance service the following activities shall be carried out
	- (i) Cleaning the external parts like cabinet, monitor, keyboard, mouse etc.
	- (ii) Run scandisk utility to check the hard disk.
	- (iii) Check for proper functioning of CD/DVD drives.
	- (iv) Lubricate moving parts in the case of printers.
	- (v) Cleaning the internal components of the cabinet.
	- (vi) Check the output voltages and battery conditions of the Offline UPS.
	- (vii) Check for viruses and latest security updates of Antivirus system. Updated version of antivirus utility will be provided by the purchaser.
	- (viii) All Desktop/Laptop Computers should be virus free after preventive maintenance by running antivirus utility.
- e. All operating system / application softwares required for the installation/modification/upgradation will be provided by the purchaser only. No external such sources will be entertained under any circumstances.
- f. Breakdown maintenance will include the following activities.
	- i. Diagnose the hardware and software
	- ii. Rectify hardware/software faults
	- iii. Replace defective parts.
	- iv. Update of software periodically (if required)
- g. If the defective item is taken for contractor"s site for service in the case of failure in rectifying the problem at purchaser's site, an item which technically comprises the defective item (equivalent or higher) should be provided within 6 hours after informing the problem. The defective item should be returned after service within minimum period of time.
- h. In the event of formatting the hard disk drive the representative of the contractor should ensure that whether the data backup has been done properly. This can be ensured with the users also.
- i. All replaced items should be of the same make of the faulty items and the quality of the replaced item is subjected to the inspection by the Purchaser.
- j. If the party is not able to repair the faulty items within 1 month, the same will be repaired by HLL and the cost incurred will be deducted from the charges for CAMC during that period.
- k. The call registers with full details of preventive and break down calls attended, spares replaced should be maintained at each site and it is subjected to inspection by the purchaser. However these details for residences of executives, MRI Centers, ID Office, R&D Office and Thycaud Office shall be maintained at Corporate and Regd office. Thiruvananthapuram and for Balaramapuram and Menamkulam shall be maintained at Peroorkada Factory, Thiruvananthapuram.
- l. The terms and conditions should not be affected in the case of following
	- i. Shifting of systems and peripherals under CAMC within HLL offices and factories in Kerala.
	- ii. Replacing or upgrading some of the parts of the items under CAMC based on purchaser"s need.
	- iii. Shifting of Items at the residences of the executives.
- m. Call Report, Preventive maintenance report, break down report, verified by the representative of purchaser at corresponding location, should be submitted separately on the 5<sup>th</sup> of every month at CHO.
- n. Breakdown calls at MRI Scan Centers should be attended within 6 hours of intimation.

o. Computers with configuration, suitable to current working standards, comprising all accessories shall be placed as stand by Computers at purchaser"s site for exigency. And also printers having same make/model/configuration of any of the printers mentioned in the technical specification shall be placed as a standby. Hence the following items shall be kept as stand by at respective units as given below;

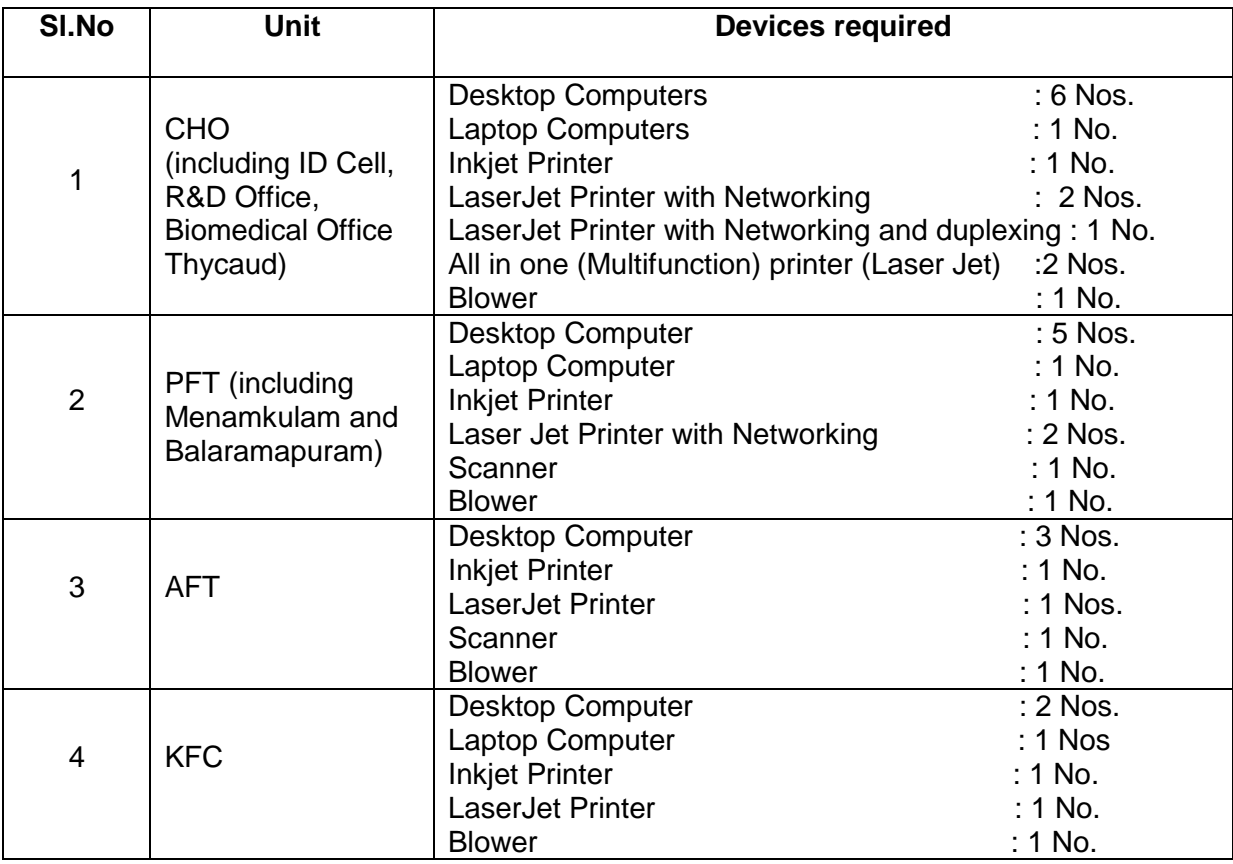

#### p. The minimum Specifications of the required standby items are as follows;

**Desktop Computer***: Intel Pentium Dual Core Processor, 2 GB RAM, 160 GB HDD, DVD Drive, Keyboard, Optical Scroll Mouse with pad, 10/100/1000 ENC, Windows XP/7 Professional OS.*

**Laptop Computer:** *Intel Pentium Dual Core Processor, 2 GB RAM, 160 GB HDD, DVD Writer, Keyboard, Optical Scroll Mouse with pad, 10/100/1000 ENC, Integrated Bluetooth, Integrated Mic with speakers, Integrated webcam, Wireless LAN, Windows XP/7 Professional OS*

Inkjet printer: *A4, USB Connectivity, 15 PPM (min)*

Laser Printer: *A4, 600x600 dpi, USB & Network connectivity 15PPM.*

All-in-One LaserJet Printer (Print/Cop/Fax/Scan) : *A4, USB & Network connectivity, Duplex, 20 PPM (min)*

q. All standby inkjet, LaserJet and All in One printer should be off same make and model of any of the item under CAMC at the respective locations.

### **3. PERIOD OF MAINTENANCE SERVICE AVAILABILITY**

Maintenance Service shall be rendered by the contractor from 9:00 Hrs to 18:00 Hrs on all working days of HLL, but on demand the contractor is supposed to render their service beyond 18:00 Hrs and even holidays also if required. In the case of computers and peripherals installed at the residences of the executives, in majority of the cases we may require services after 18:00 Hrs and even holidays. So the contractor should make the arrangements to provide the service support in the above-mentioned timings without any additional charges.

#### **4. MAINTENANCE OF LOG**

A log / register shall be maintained at every location to record faults/failures, replacement of spares etc in the hardware resources indicating therein the date and time at which the fault has been reported and the date and time at which in the system has been put back into operation.

## **5. POSITIONING OF FULL TIME SERVICE ENGINEERS**

a) The contractor shall post full time qualified and experienced Service Engineers who should be in the payroll at each location (CHO, PFT, AFT and KFC) during the period of the contract for trouble shoot up, repair and replacement of defective parts of the equipment covered under the contract as may be necessary for the satisfactory functioning of the system. The persons allocated for this purpose should be technically competent enough to rectify the problems. The detailed CVs of the list of Service Engineers have to be submitted along with the Technical Bid. The number of Technicians to be posted in each locations as follows,

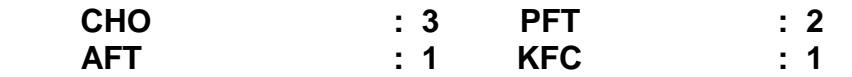

- b) One of the three Service Engineers posted at CHO is responsible for the maintenance of Hardware resources available at ID Office, R&D Office and Residences of Executives.
- c) Contractor shall furnish the list of service engineers as mentioned in clause 10 (v) of ITB for the above mentioned purpose. Only these service engineers identified will be allowed to attend the job in case of award of the contract. Any Service Engineer other than from the list shall be posted only after the prior permission from the Purchaser subjected to clause 5.a.

#### **6. ATTENDANCE OF SERVICE ENGINEER**

An attendance register shall be kept at each location for marking the attendance of the service engineers. In case of the absence of the regular service engineers, another service engineer from the list of Service Engineers shall attend the job. The absence hours of the Service Engineer will be treated as the downtime of equipments assigned to him.

#### **7. UPTIME OF SYSTEMS**

The contractor should guarantee to maintain a system uptime of 98% for each equipment at all locations during each quarter.

#### **8. PENALTY**

For every 1% drop in the system uptime for each equipment from the guaranteed 98%, an amount equivalent to 3% of the amount payable as charges for CAMC for those equipments will be deducted.

#### **9. SYSTEM UPTIME EFFICIENCY**

System Uptime is defined as productive and error free time of the equipment reckoned on a monthly basis and the system uptime efficiency shall be calculated as under.

(Total Time – Total Down Time)

System Uptime efficiency = ---------------------------------------------- x 100

#### Total Time

Where, Total time = 10 Hours (Time for which the equipment is to operate daily) x Total working Days of the office during the period.

Down Time = Time lost due to equipment malfunction and remedial maintenance.

#### **10. STOCK OF SPARE PARTS**

The contractor shall maintain a stock of spare equipment/accessories parts of qualities as may deem necessary to him to next obligations under the contract, and shall maintain an upto date record. The same shall be liable for inspection by the purchaser.

#### **11. TERMINATION OF CONTRACT**

If the purchaser is not satisfied with the performance of the contract during CAMC, Contract will be terminated during its currency after giving 1(One) month prior notice to the contractor. The payment towards the CAMC shall be paid on pro rata basis till the date of termination of CAMC services

# **Section V. Schedule of Requirements**

# **SCHEDULE OF REQUIREMENTS**

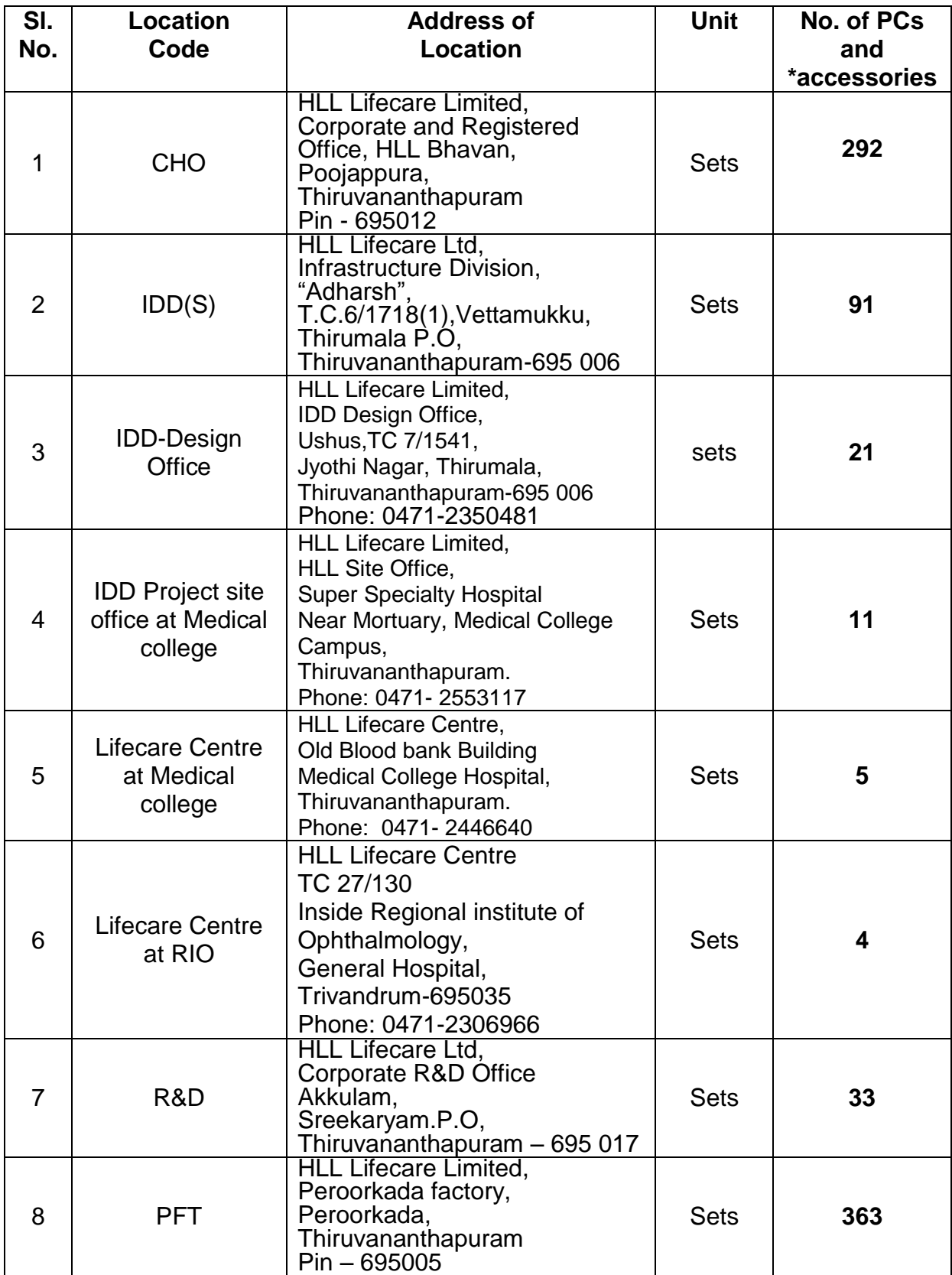

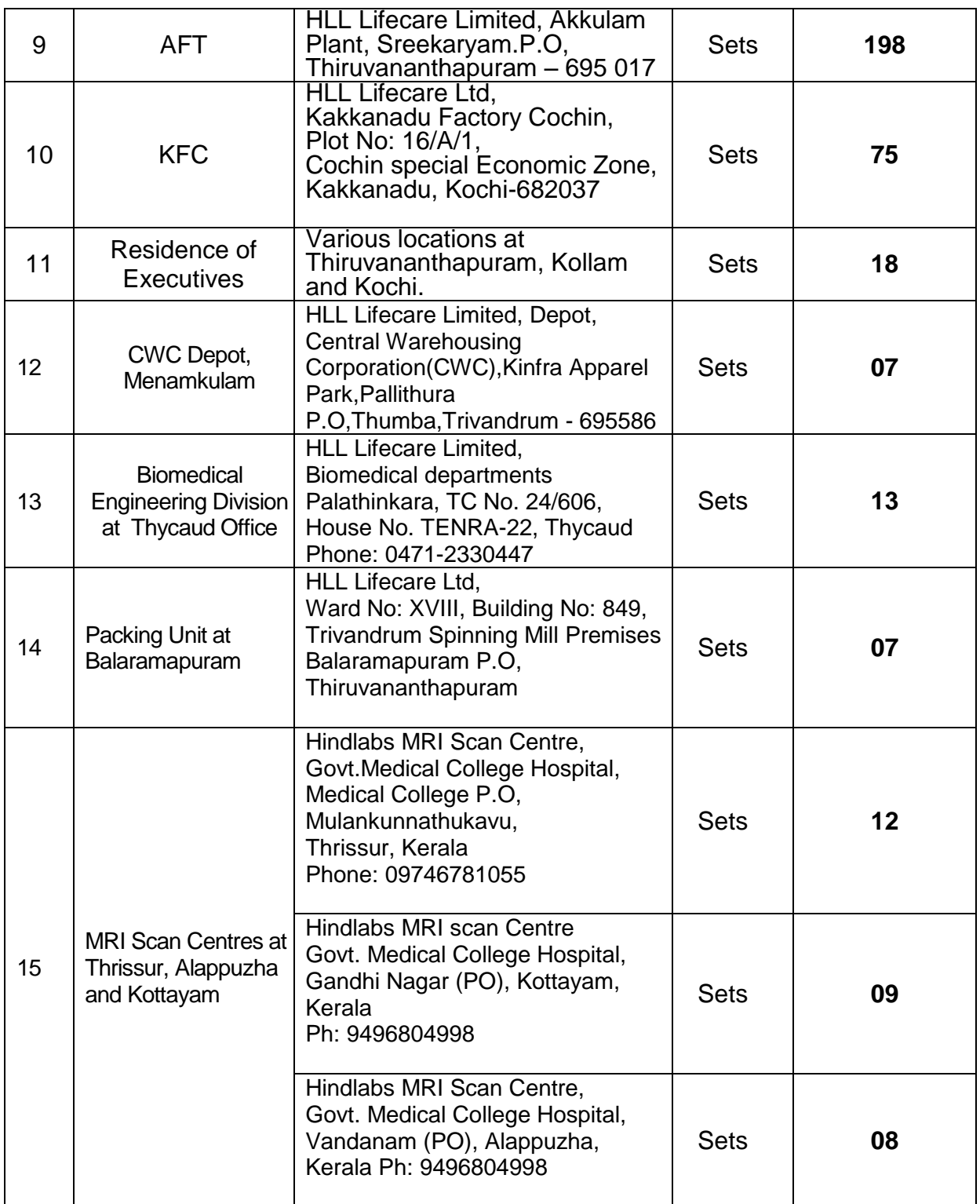

*\*This includes printers, UPS and other accessories installed along with Desktop/Laptop computer.*

# **Section VI. Technical Specifications**

## **Registered & Corporate Office, Poojappura ,Trivandrum (CHO)**

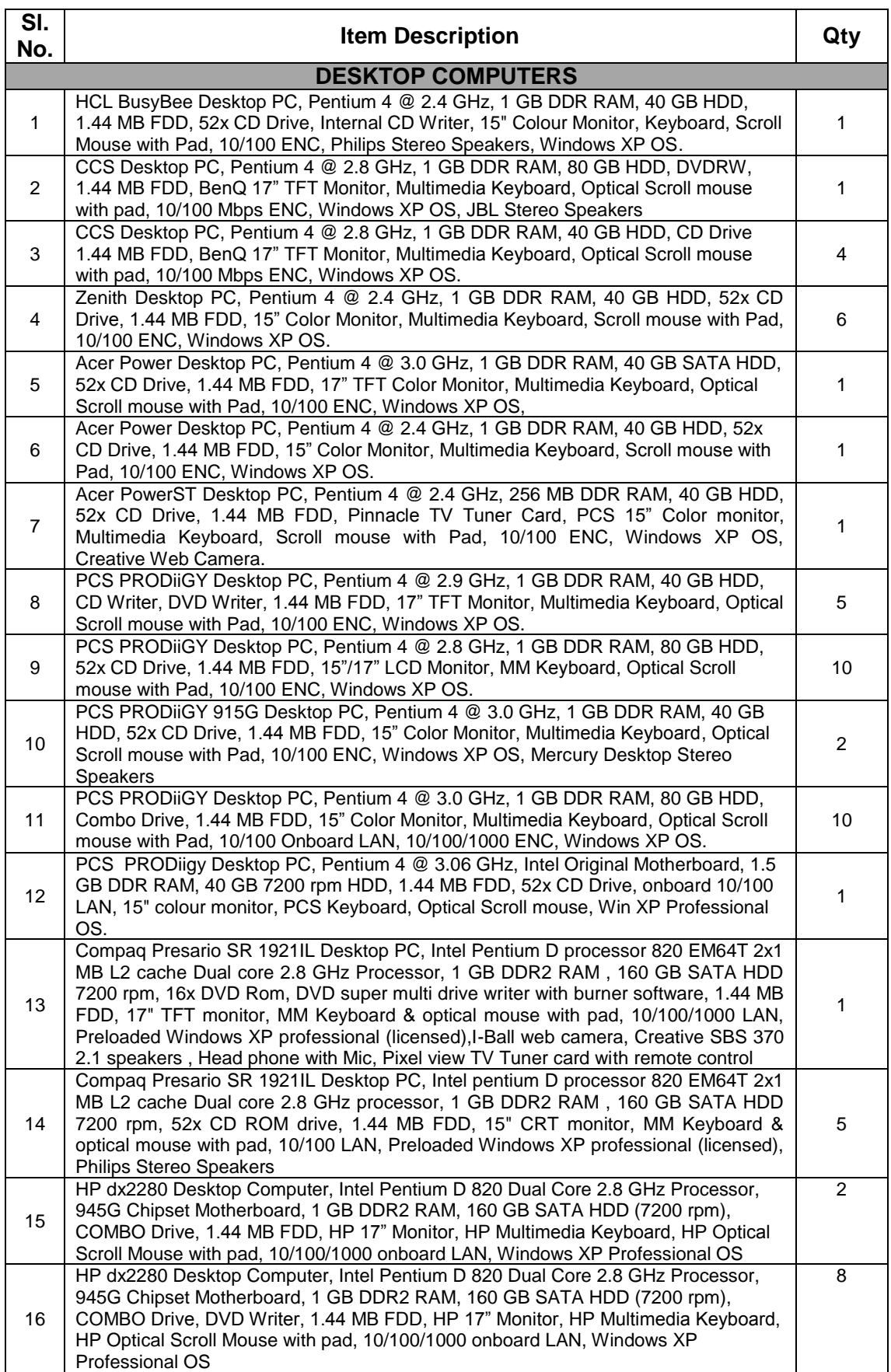

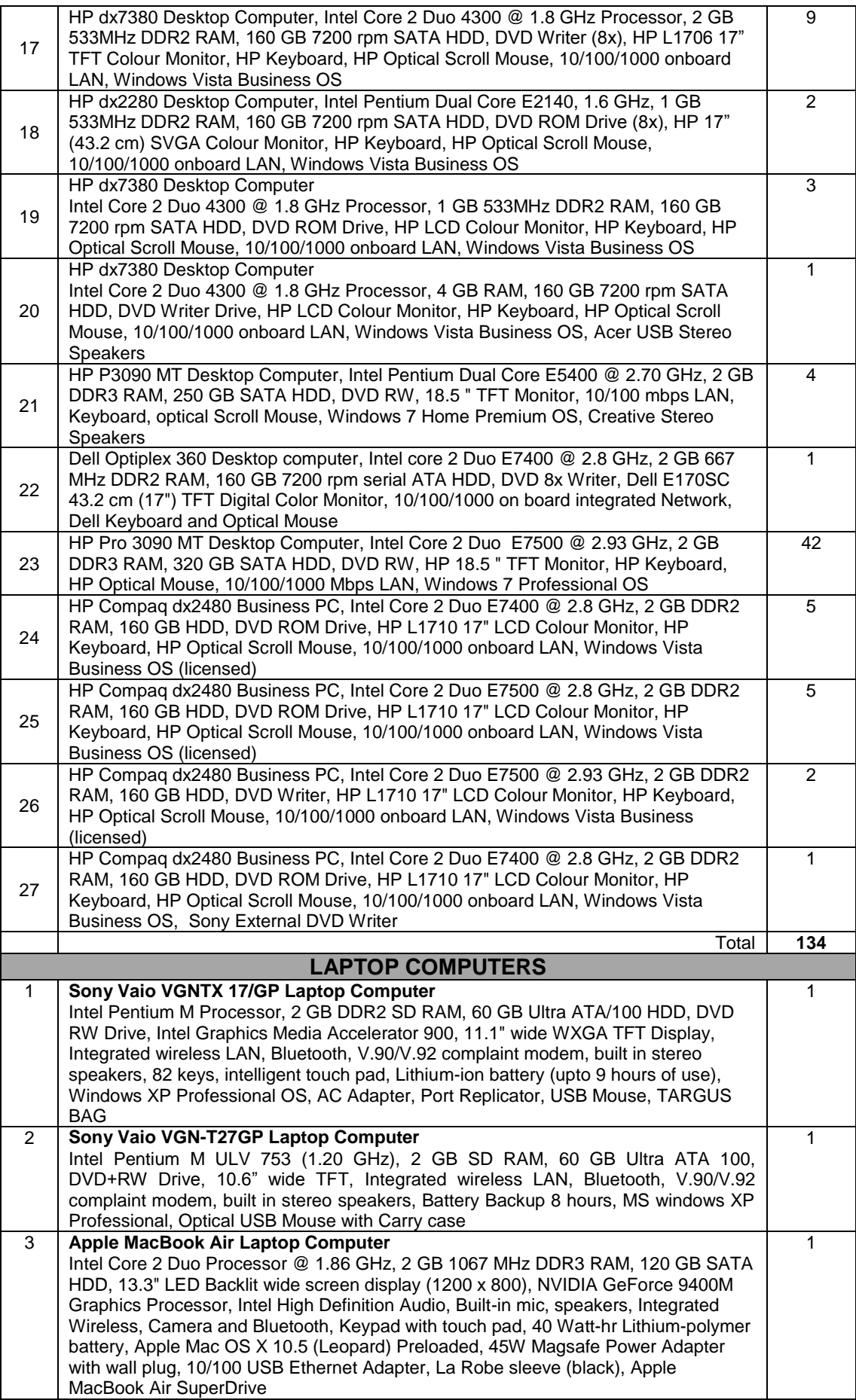

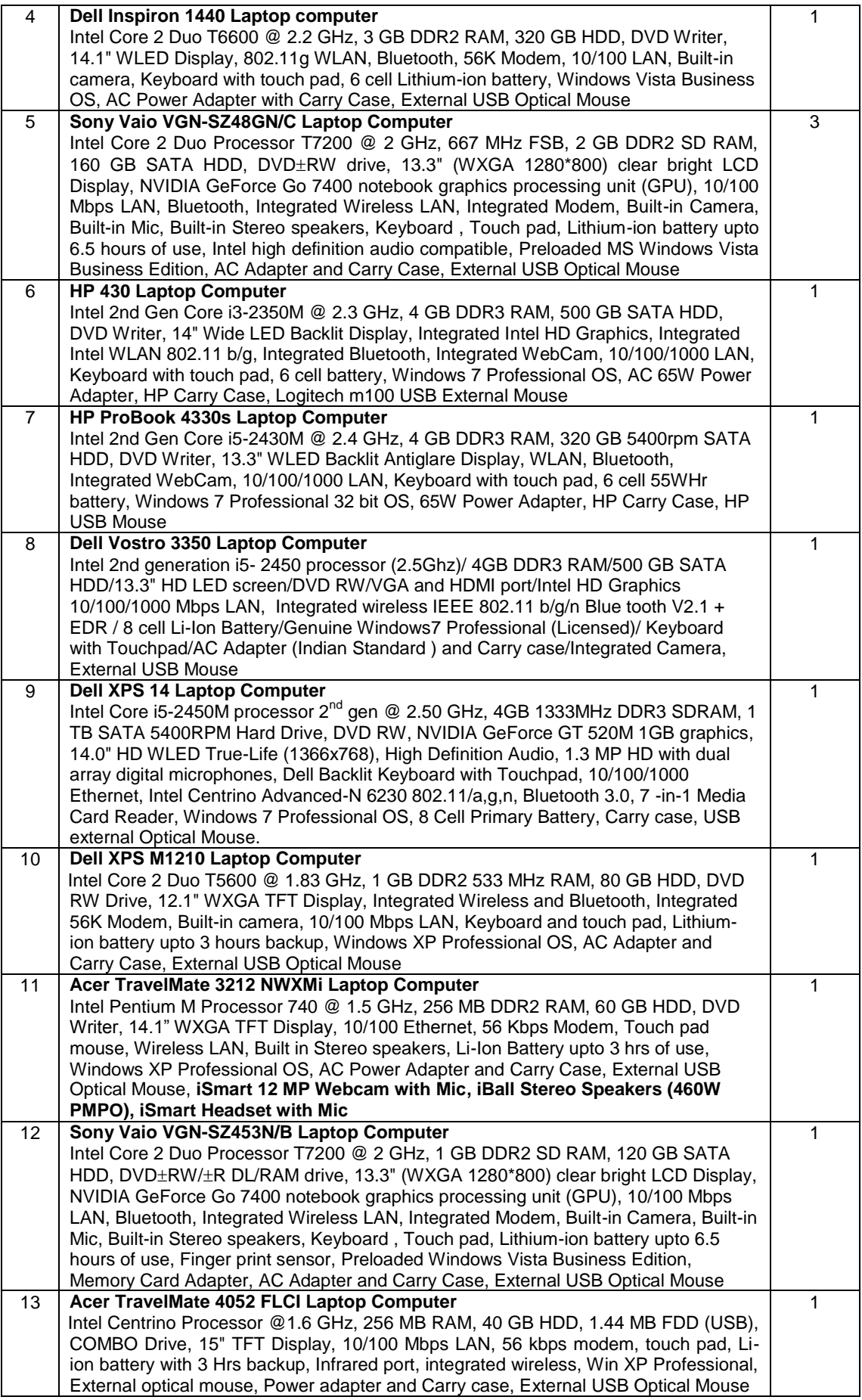

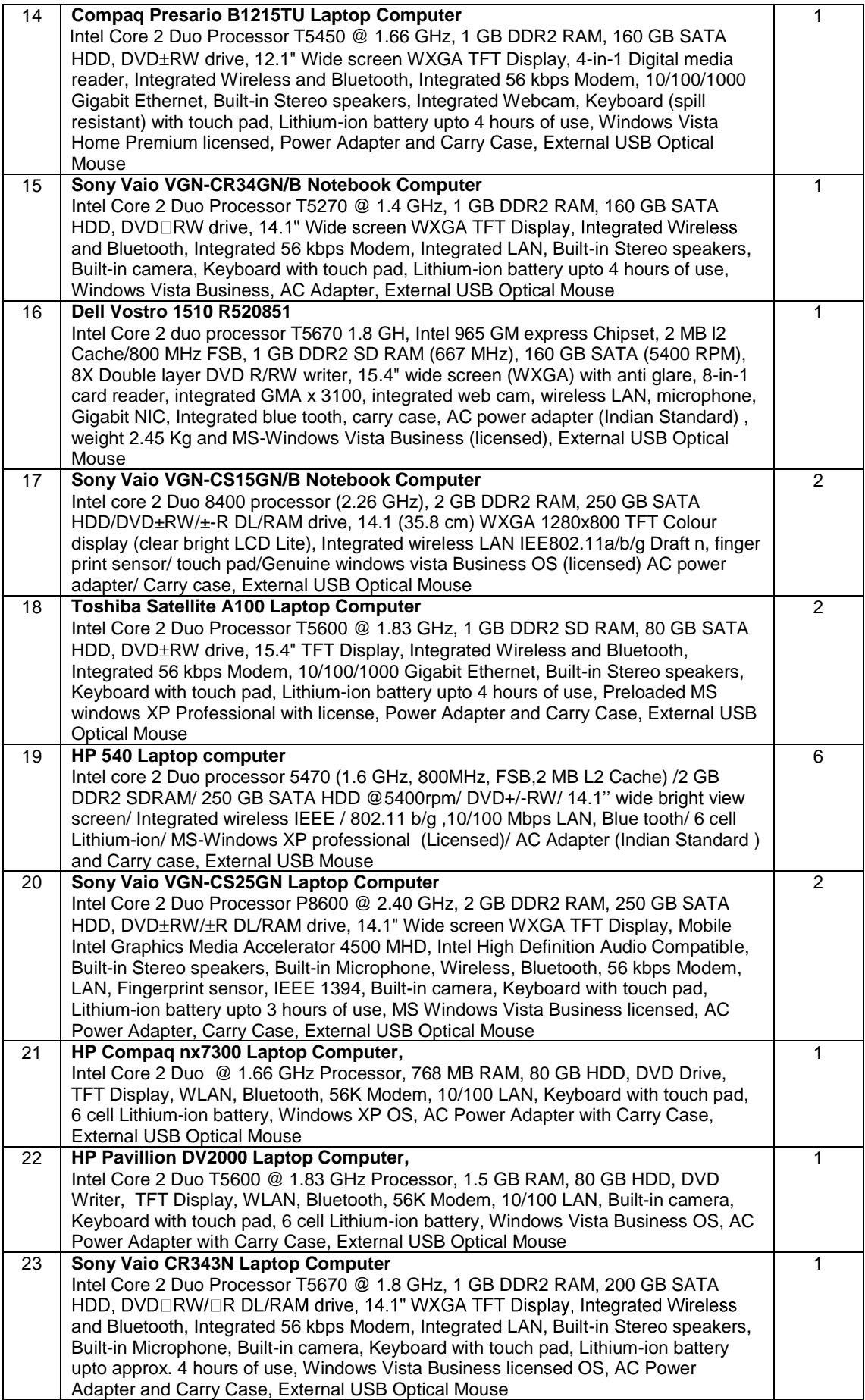

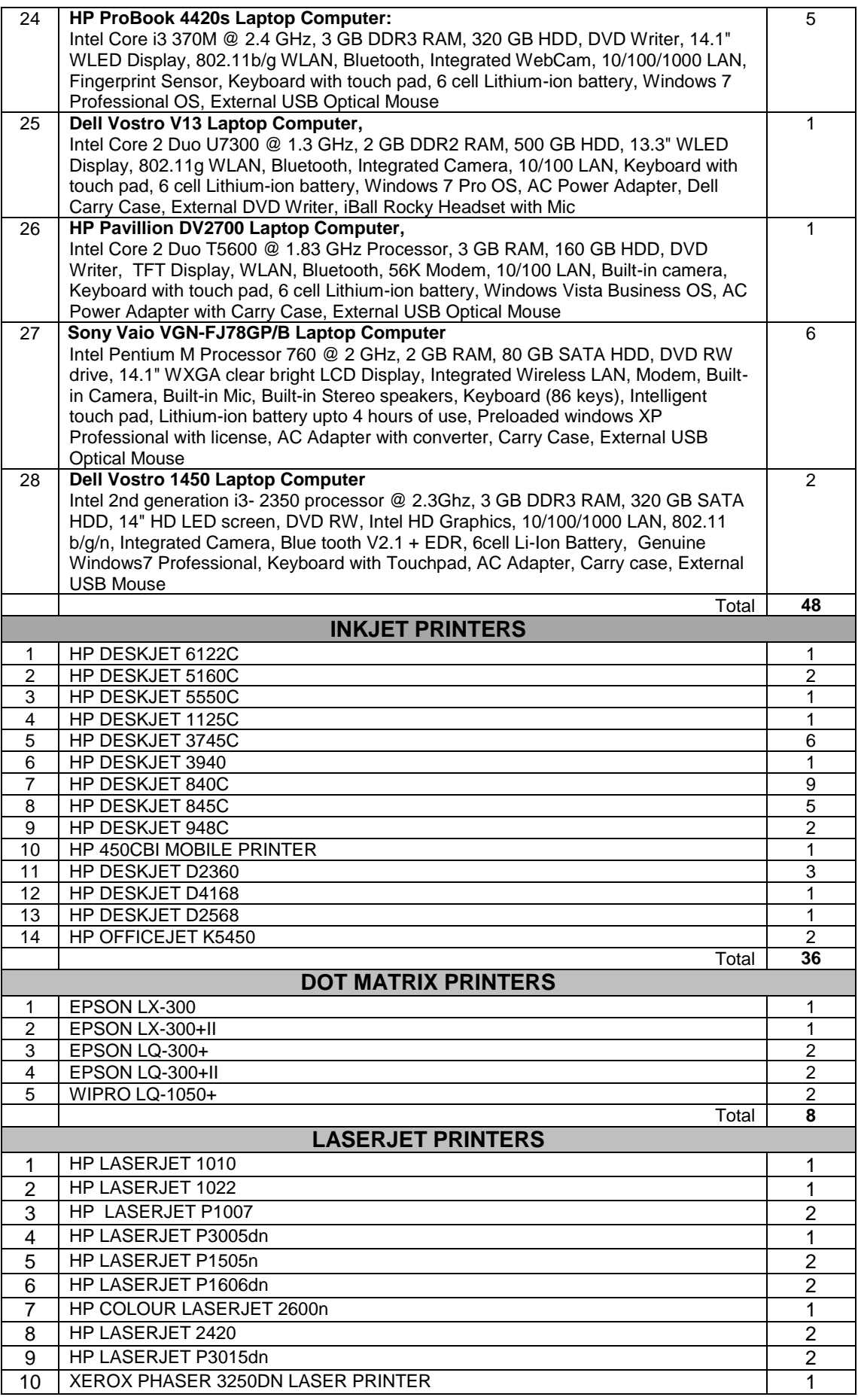

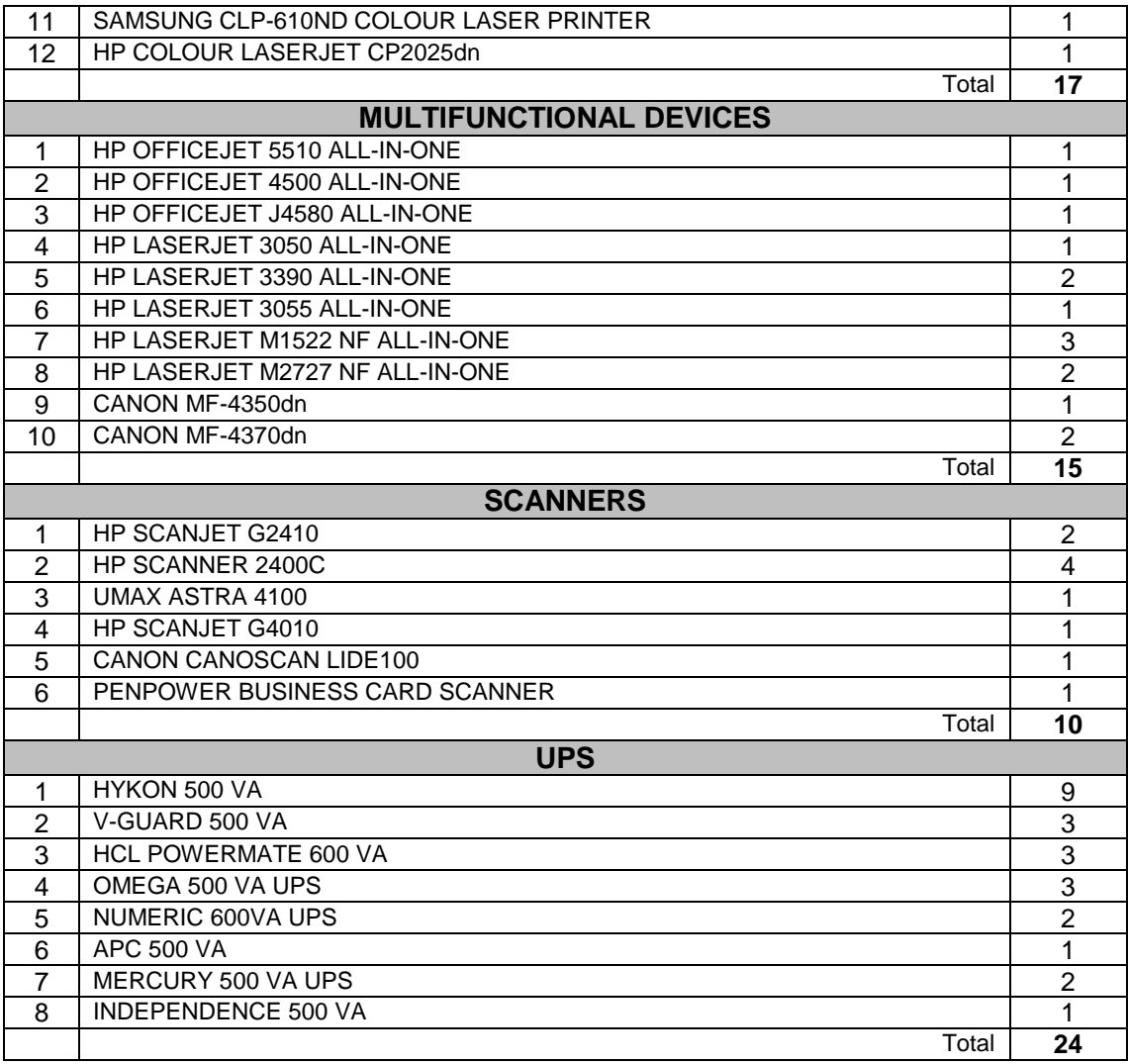

## **TOTAL NO. OF ITEMS: 292 NOS**

#### **HLL LIFECARE LIMITED PEROORKADA FACTORY, TRIVANDRUM (PFT)**

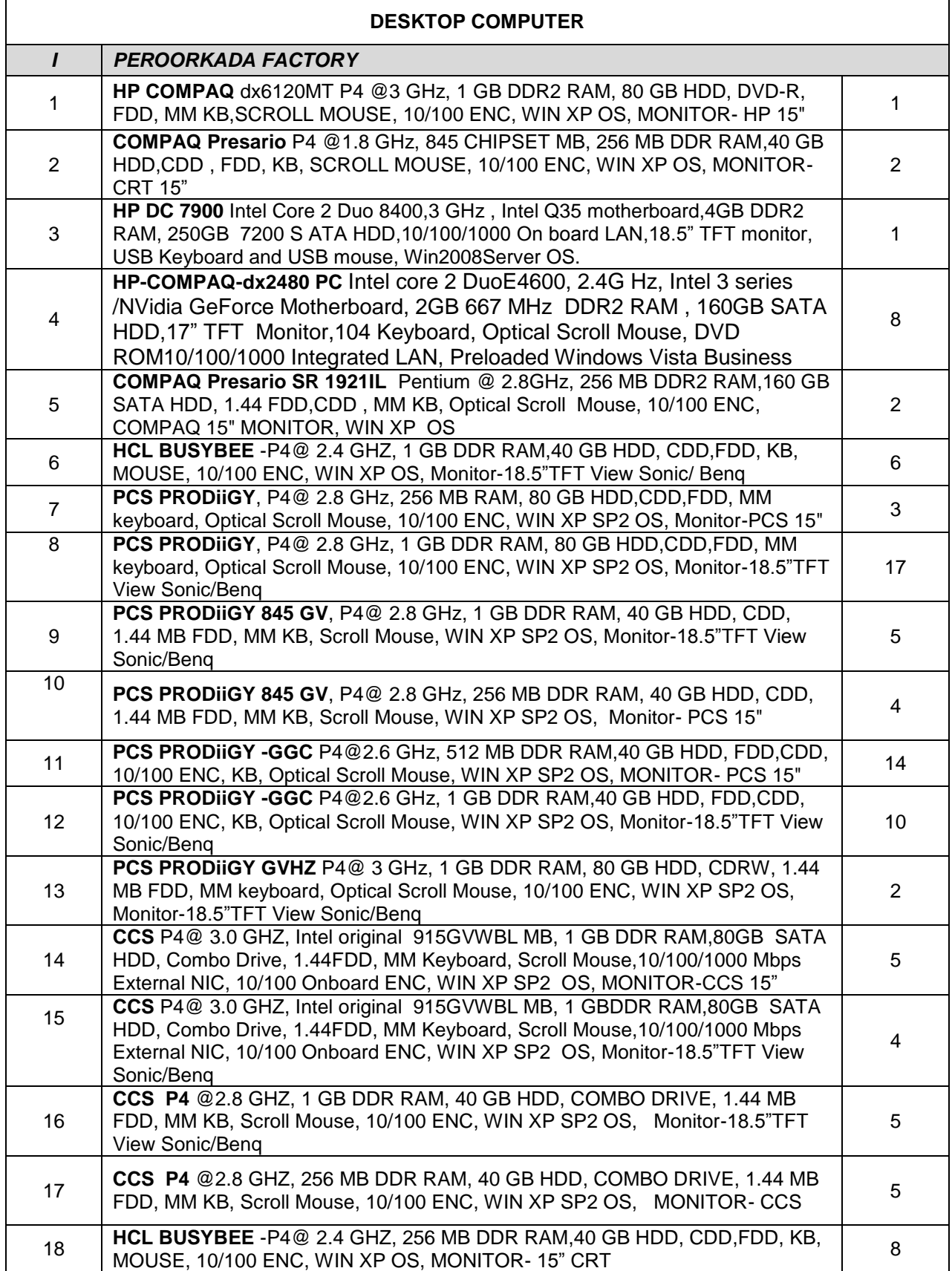

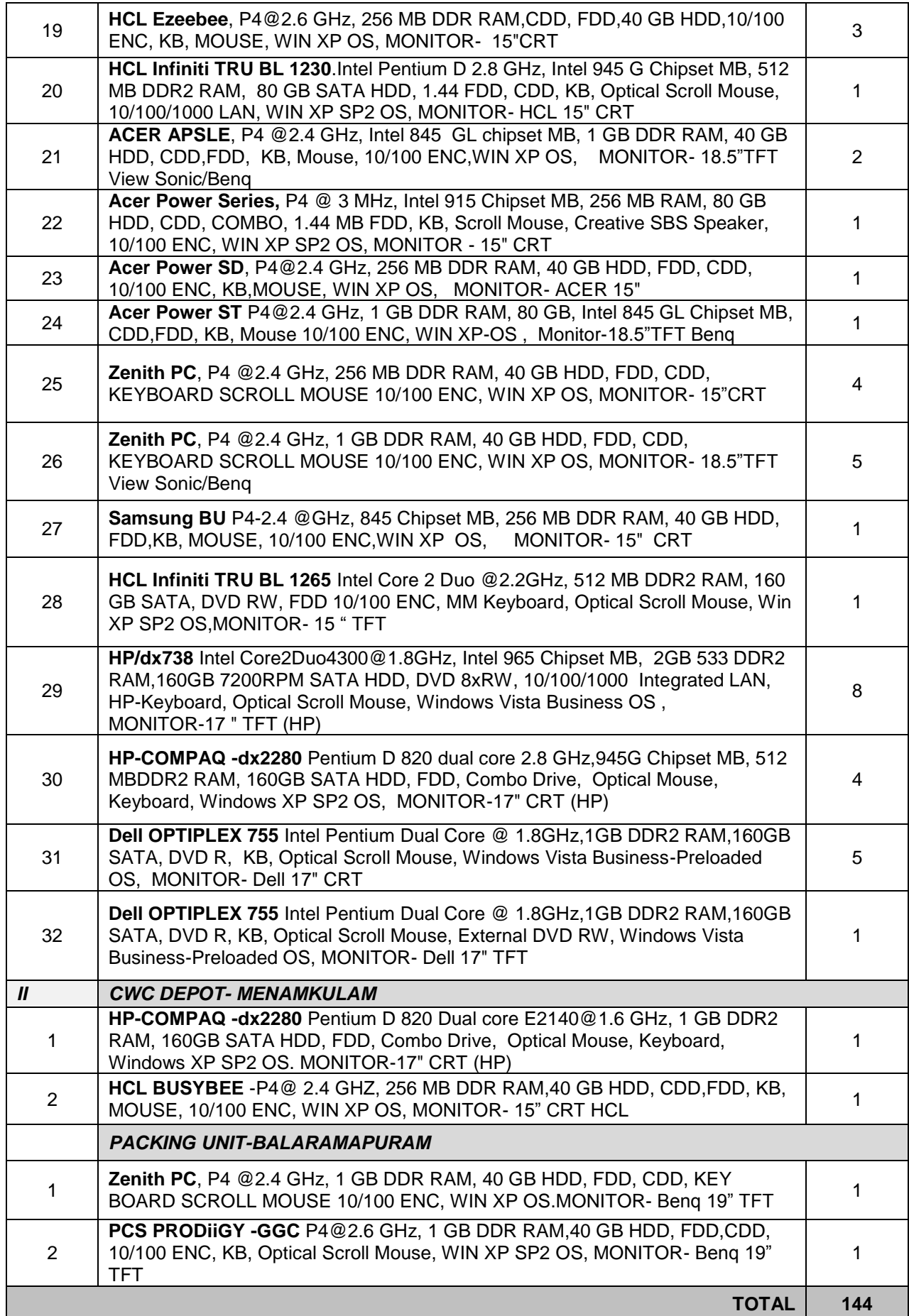

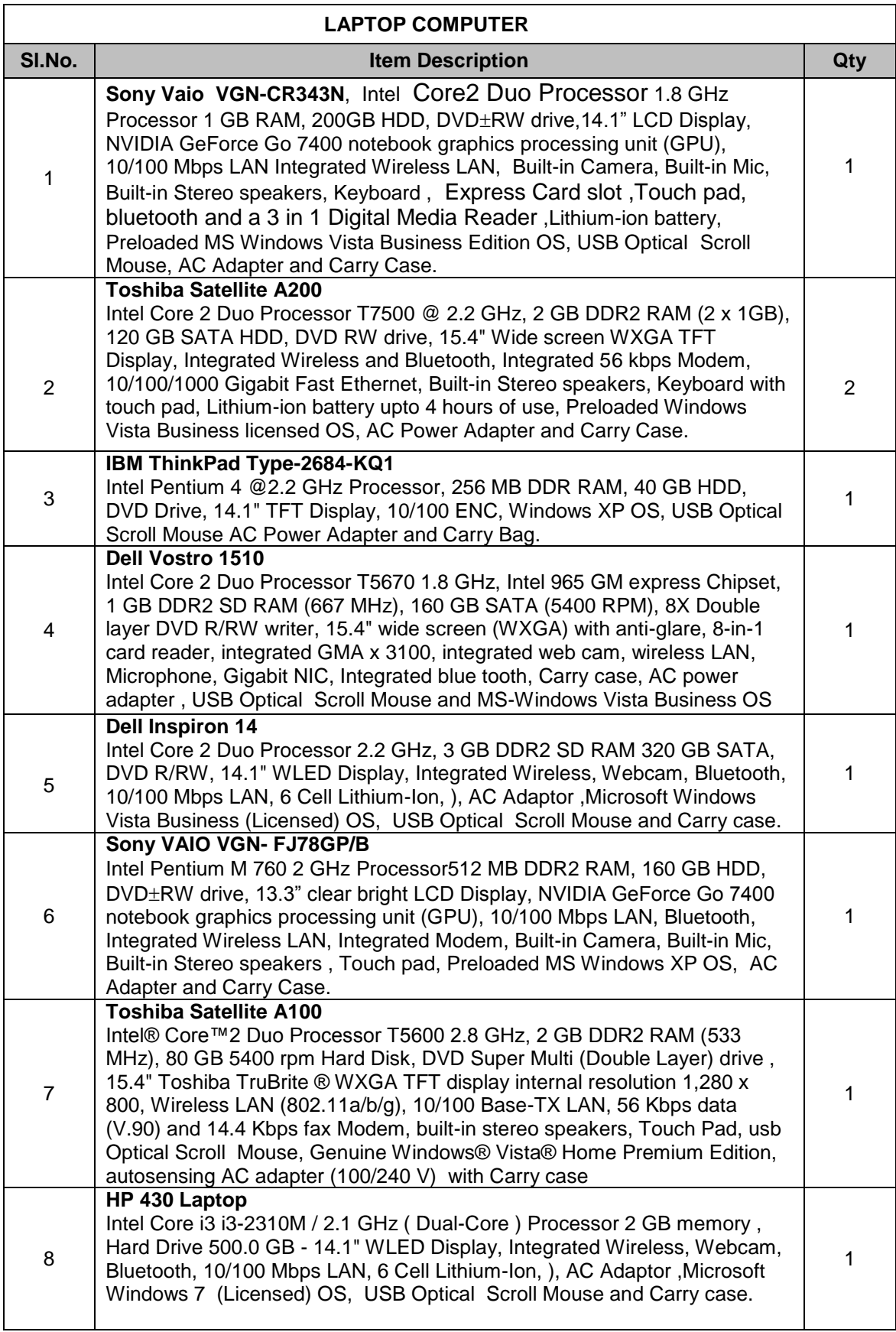

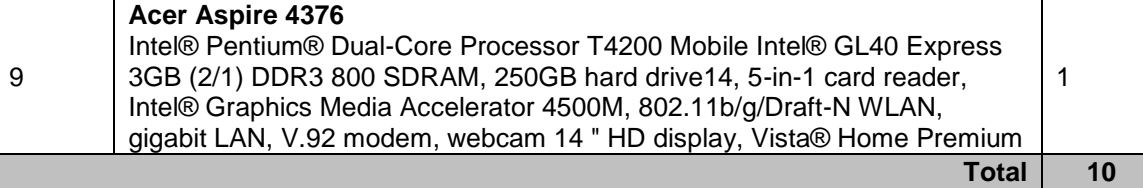

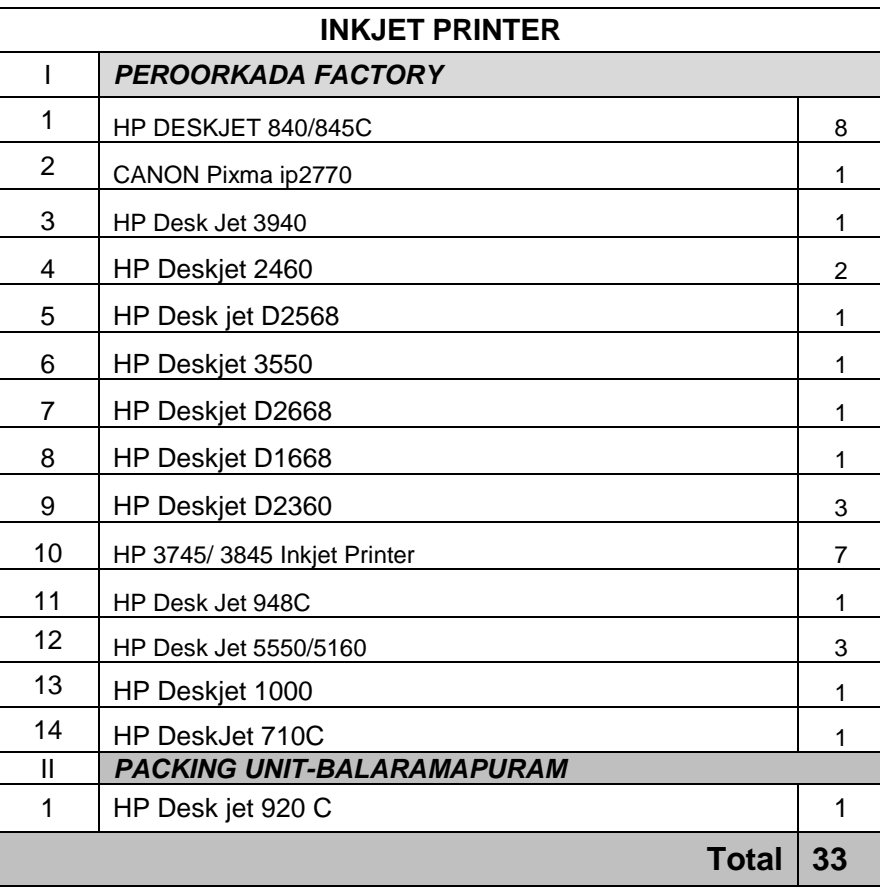

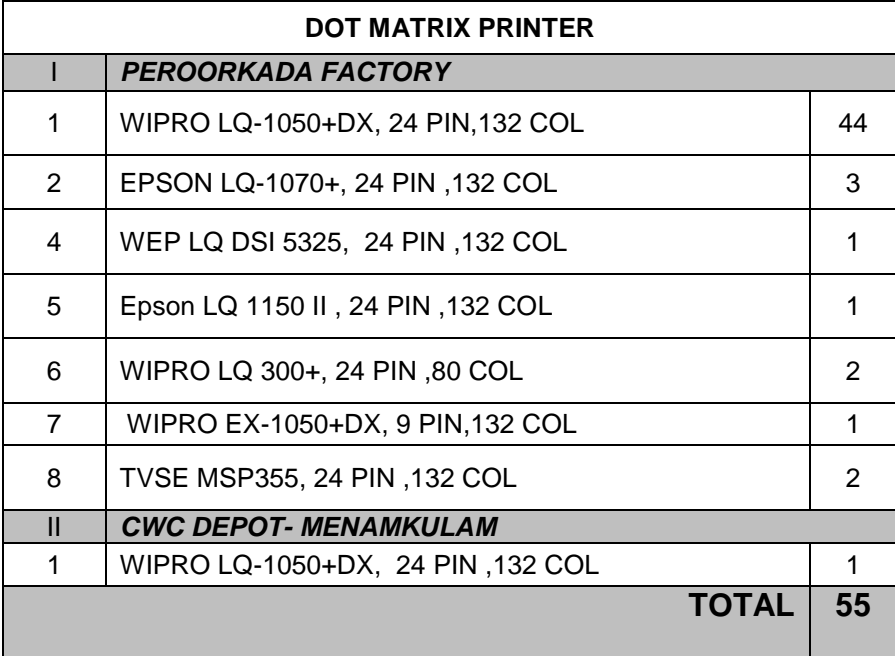

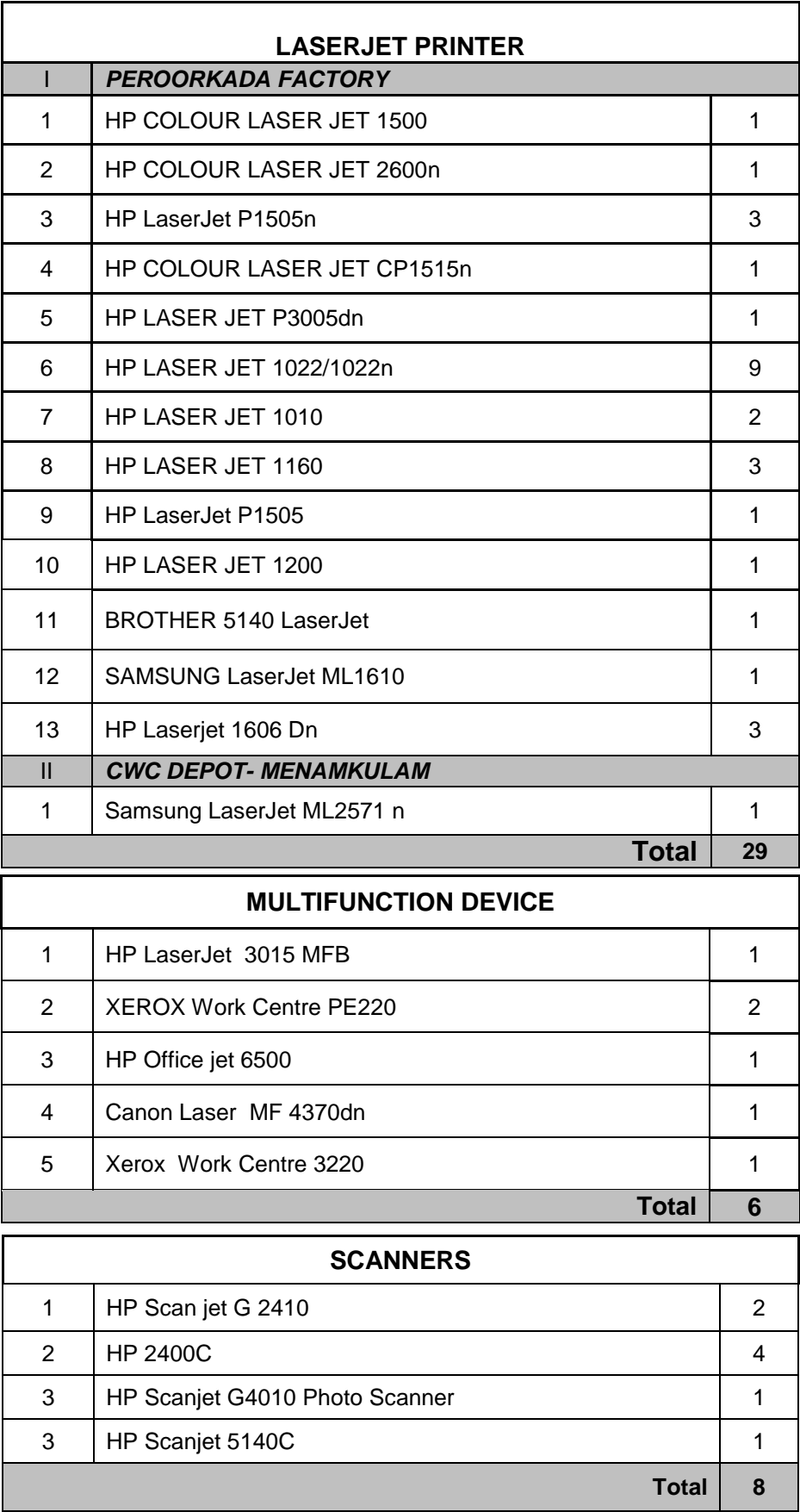

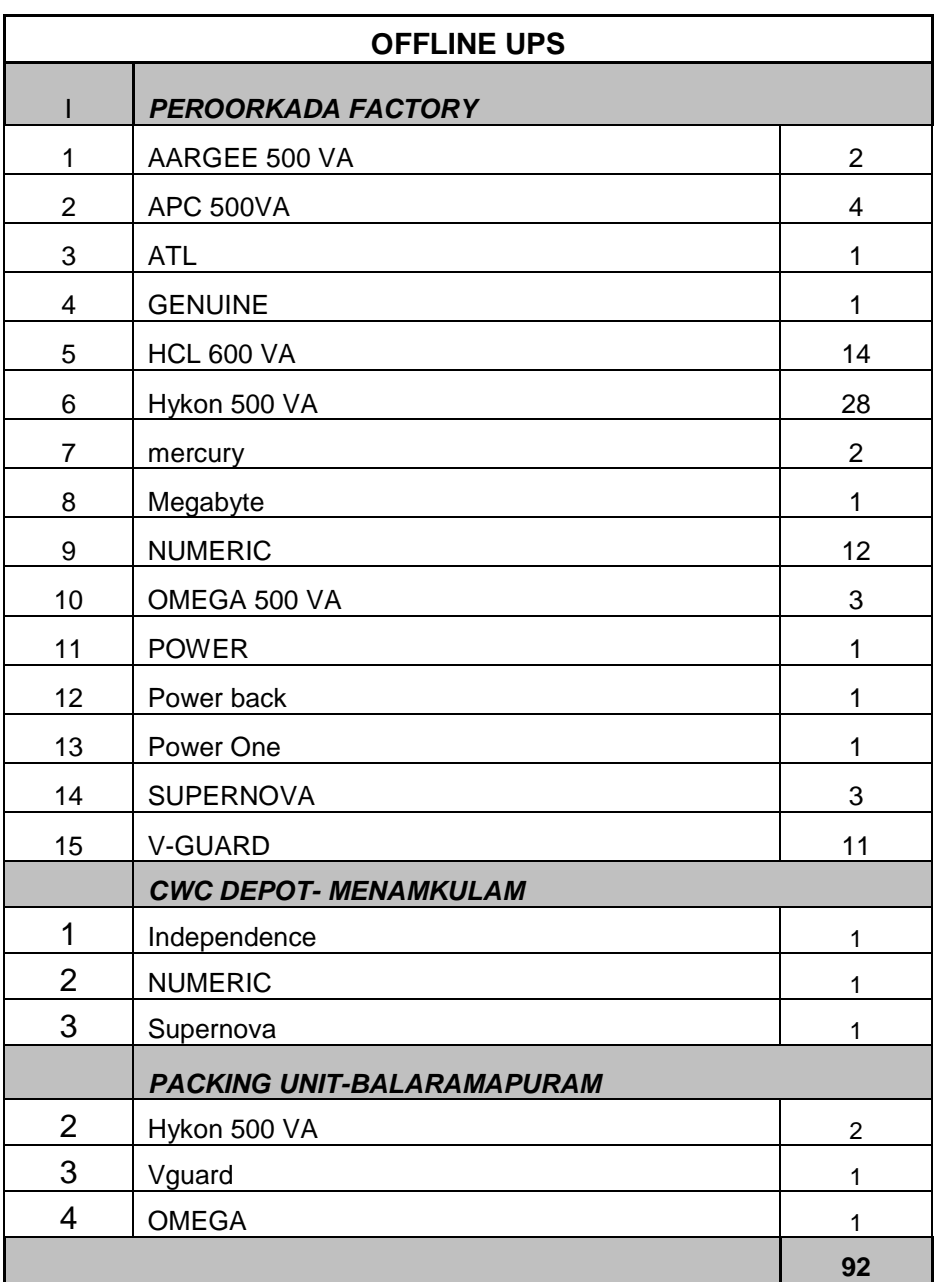

## **TOTAL NO. OF ITEMS: 377 NOS**

### **Corporate R&D Centre, Akkulam, Trivandrum**

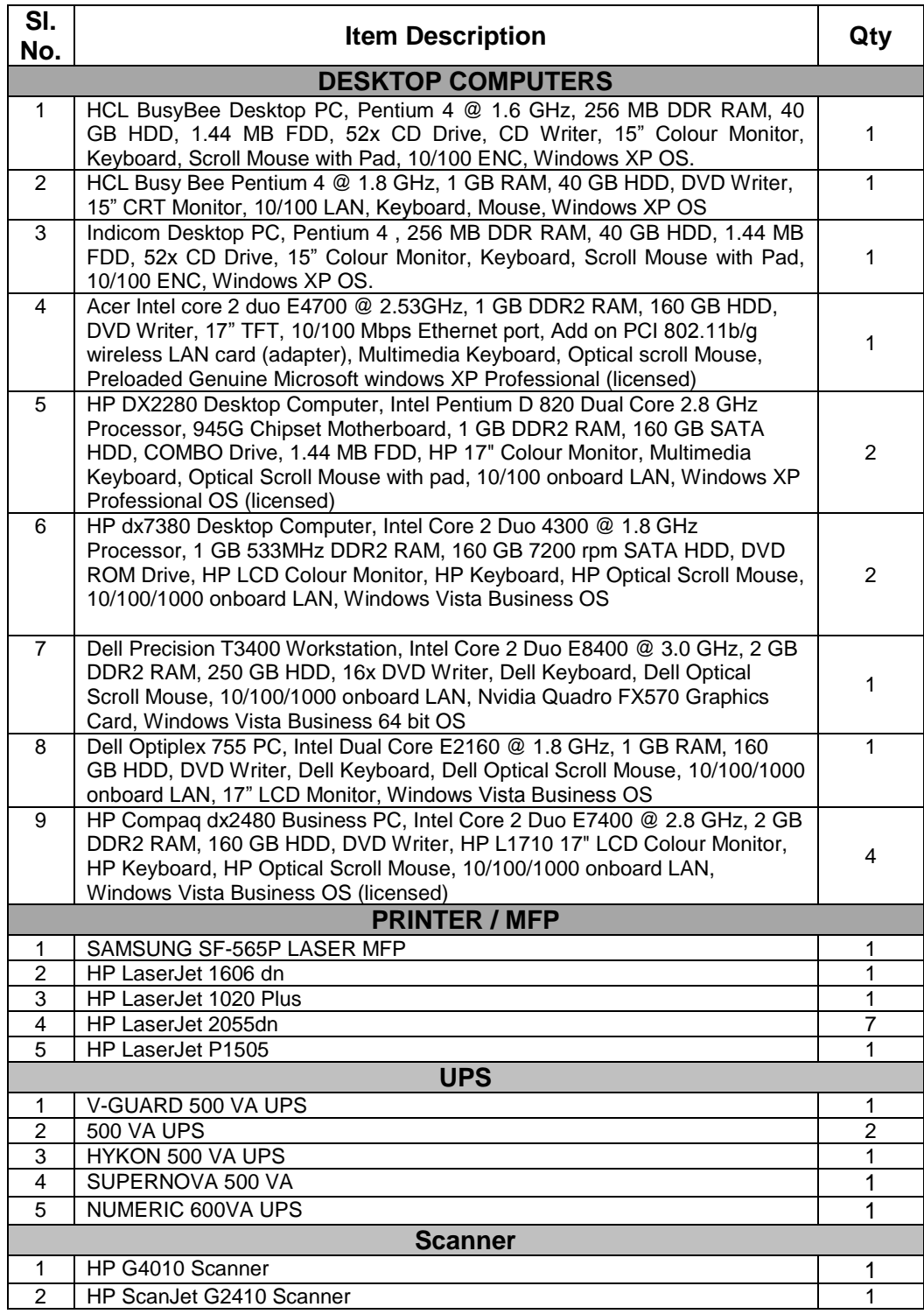

## **TOTAL NO. OF ITEMS: 33 NOS**

### **AKKULAM FACTORY- THIRUVANANTHAPURAM (AFT)**

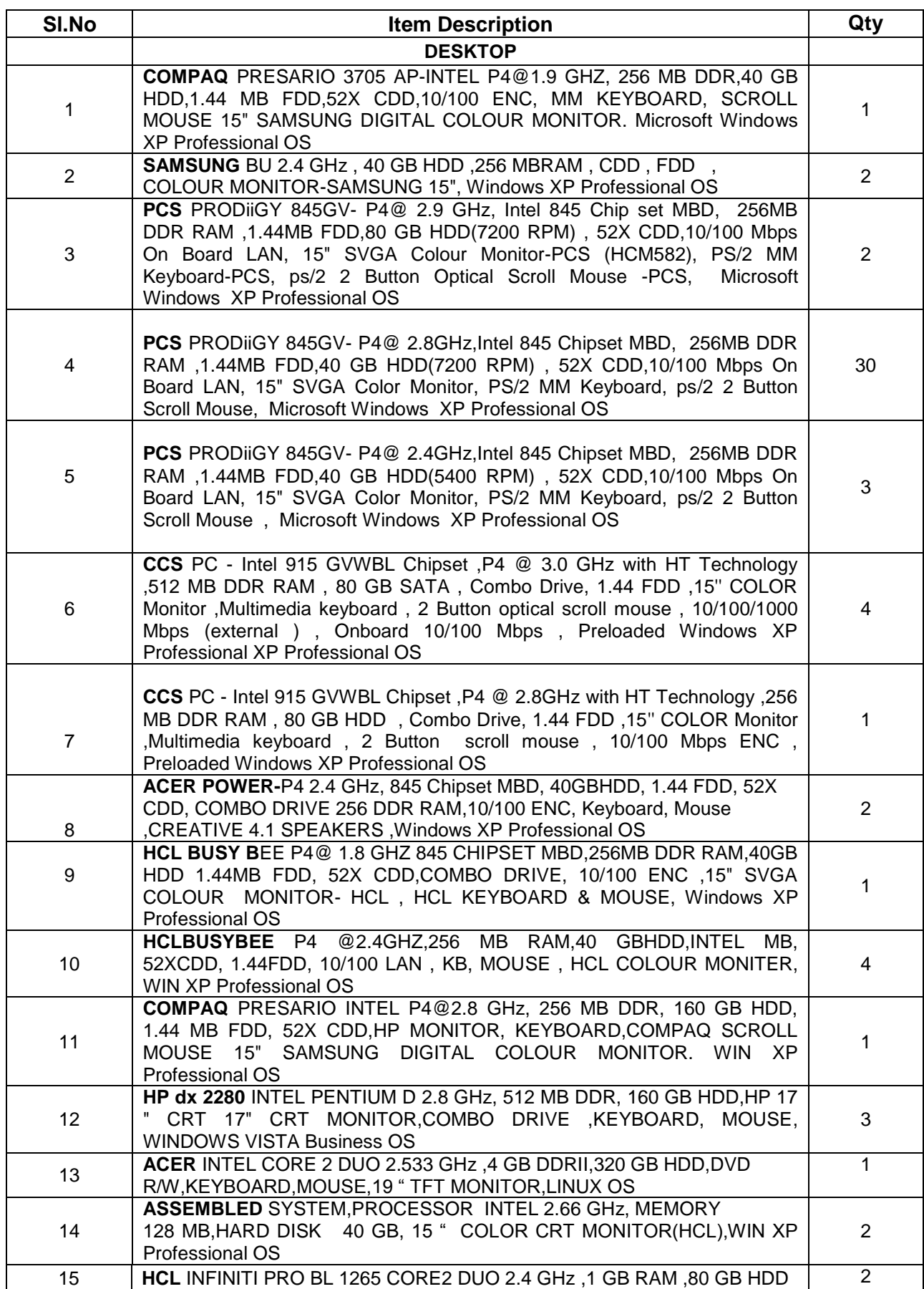

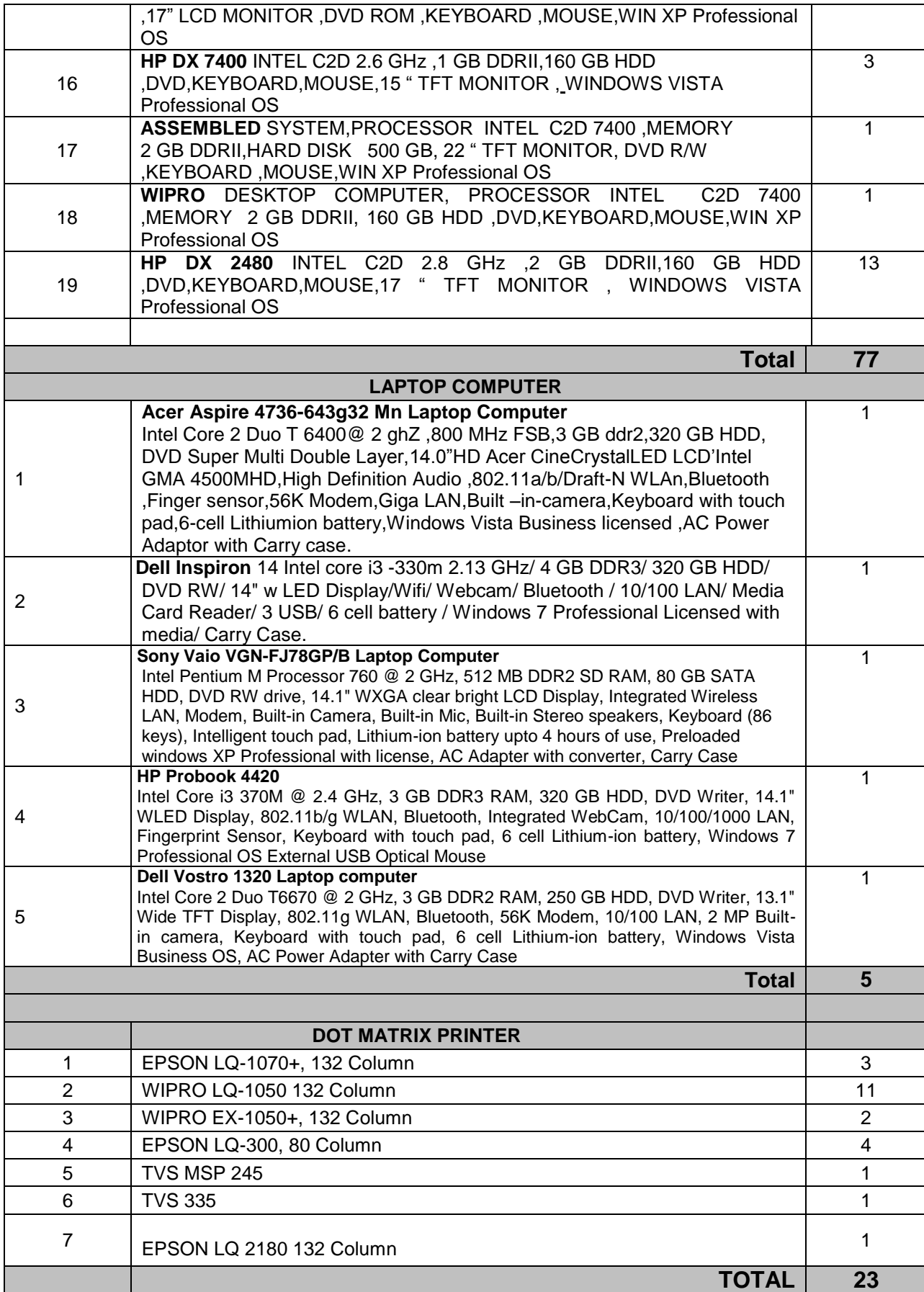

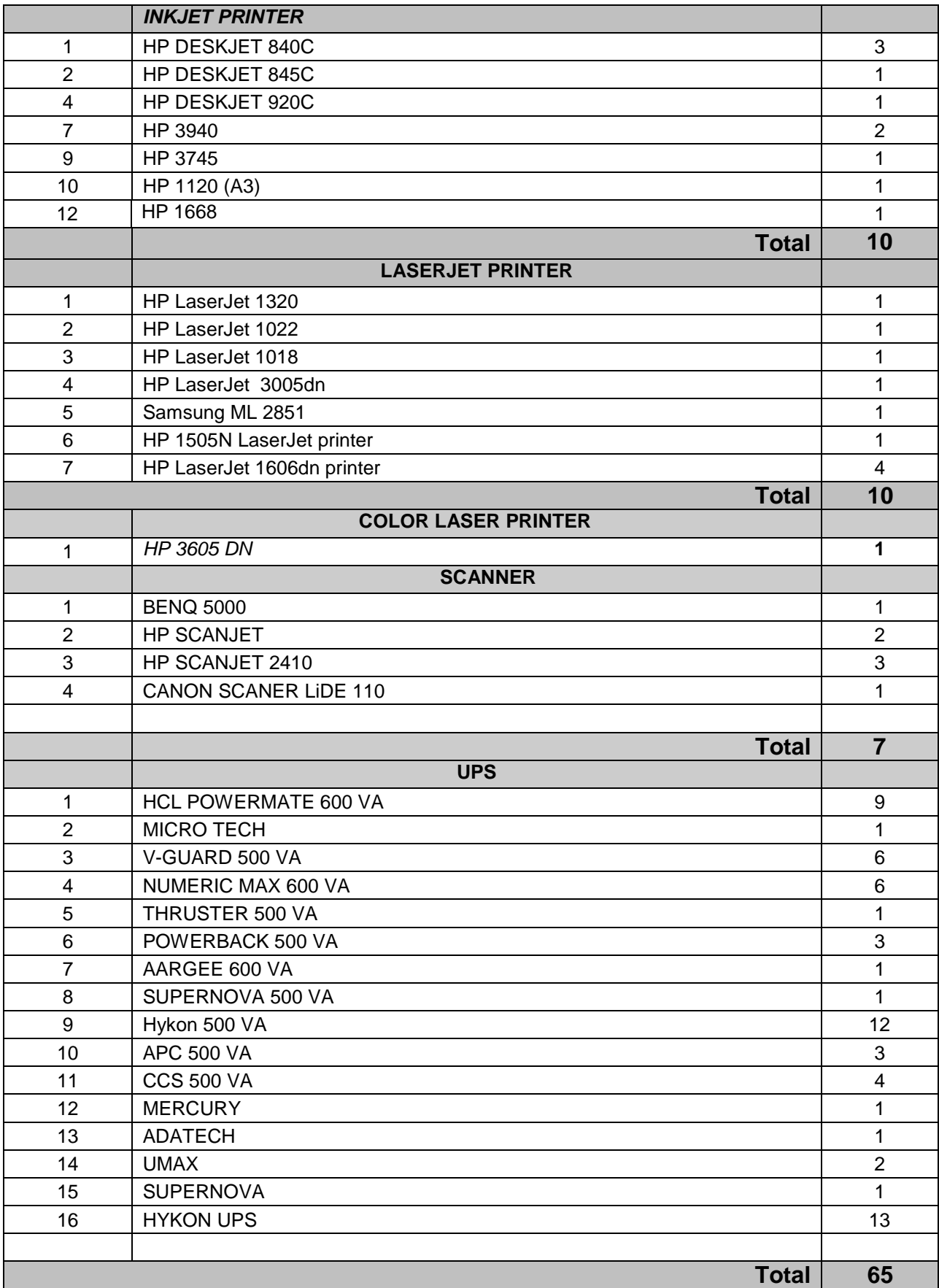

# **TOTAL NO. OF ITEMS: 198 NOS**

## **Kakkanadu Factory, Cochin (KFC)**

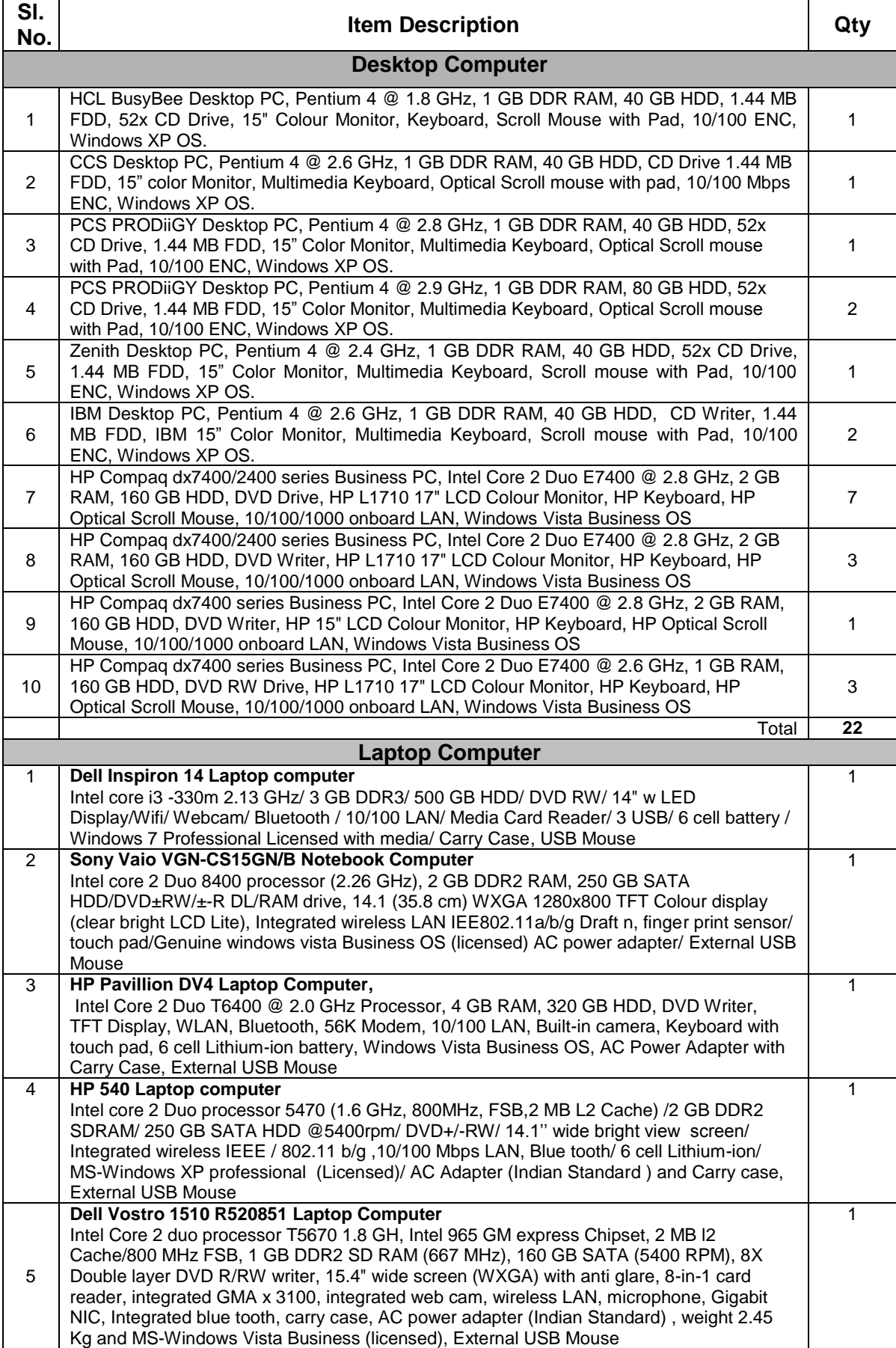

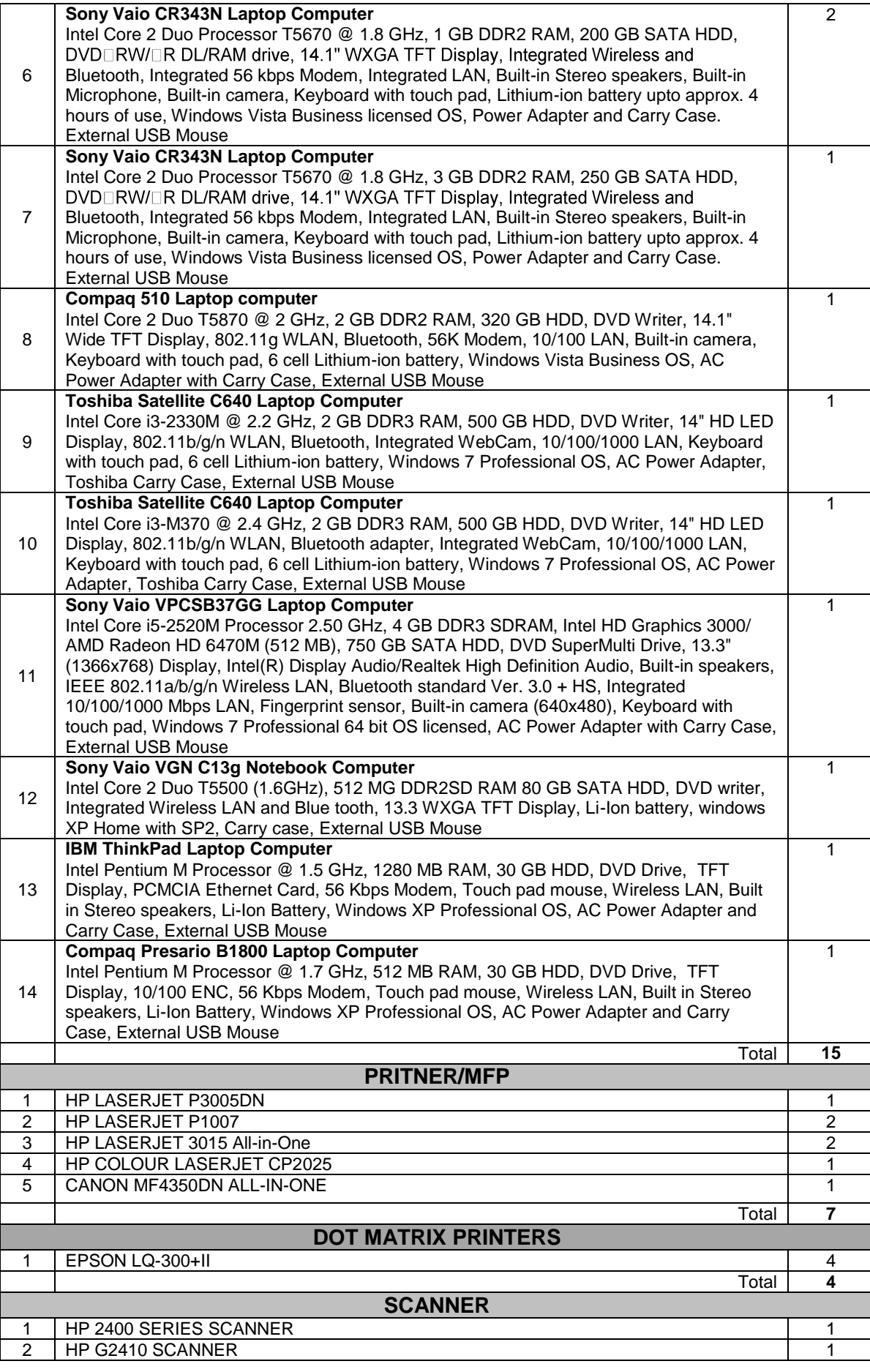

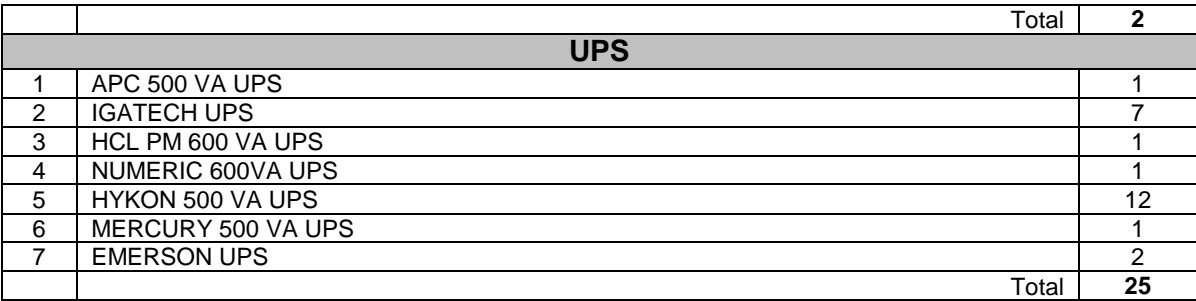

## **TOTAL NO. OF ITEMS: 75 NOS**

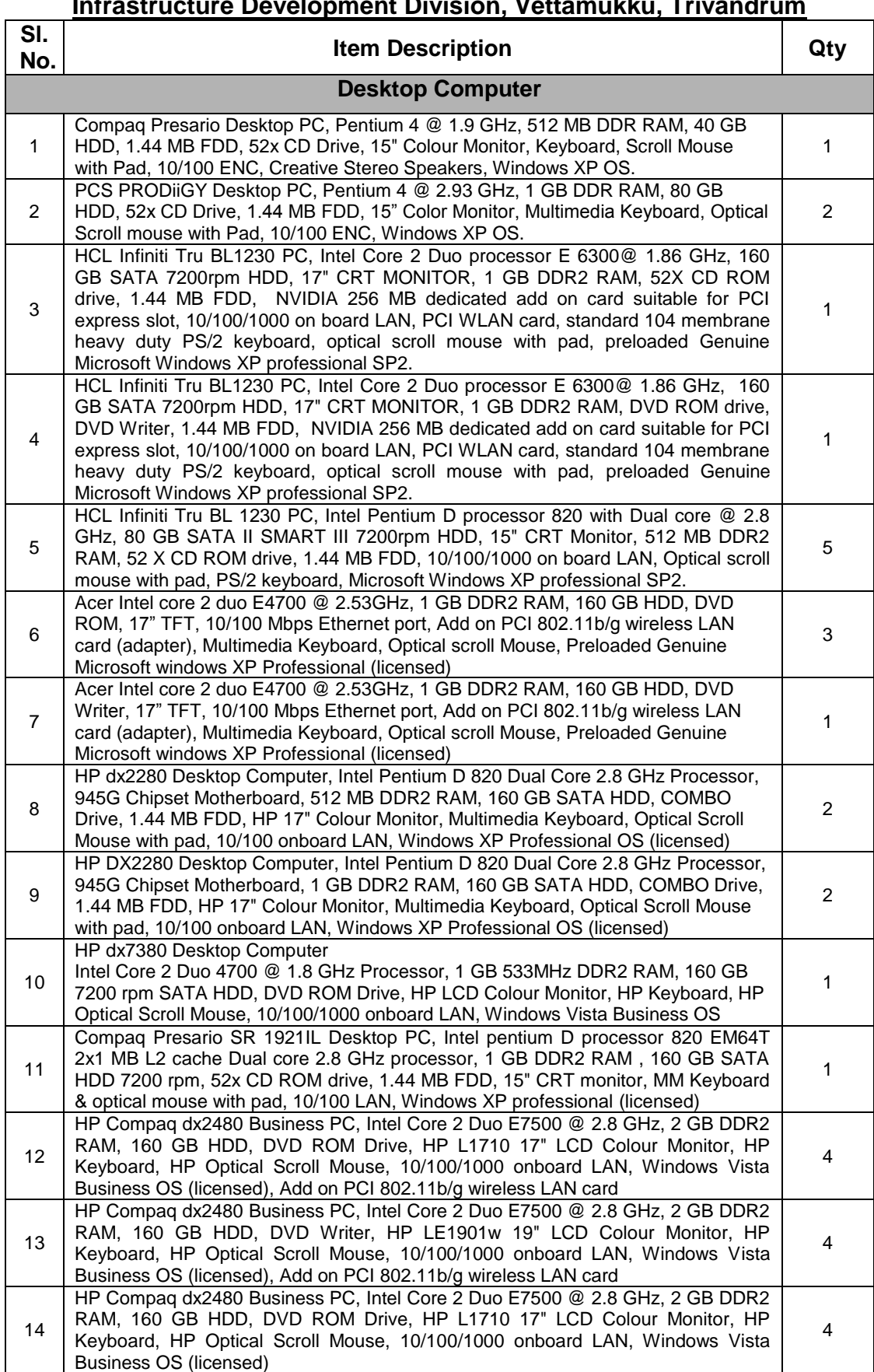

#### **Infrastructure Development Division, Vettamukku, Trivandrum**

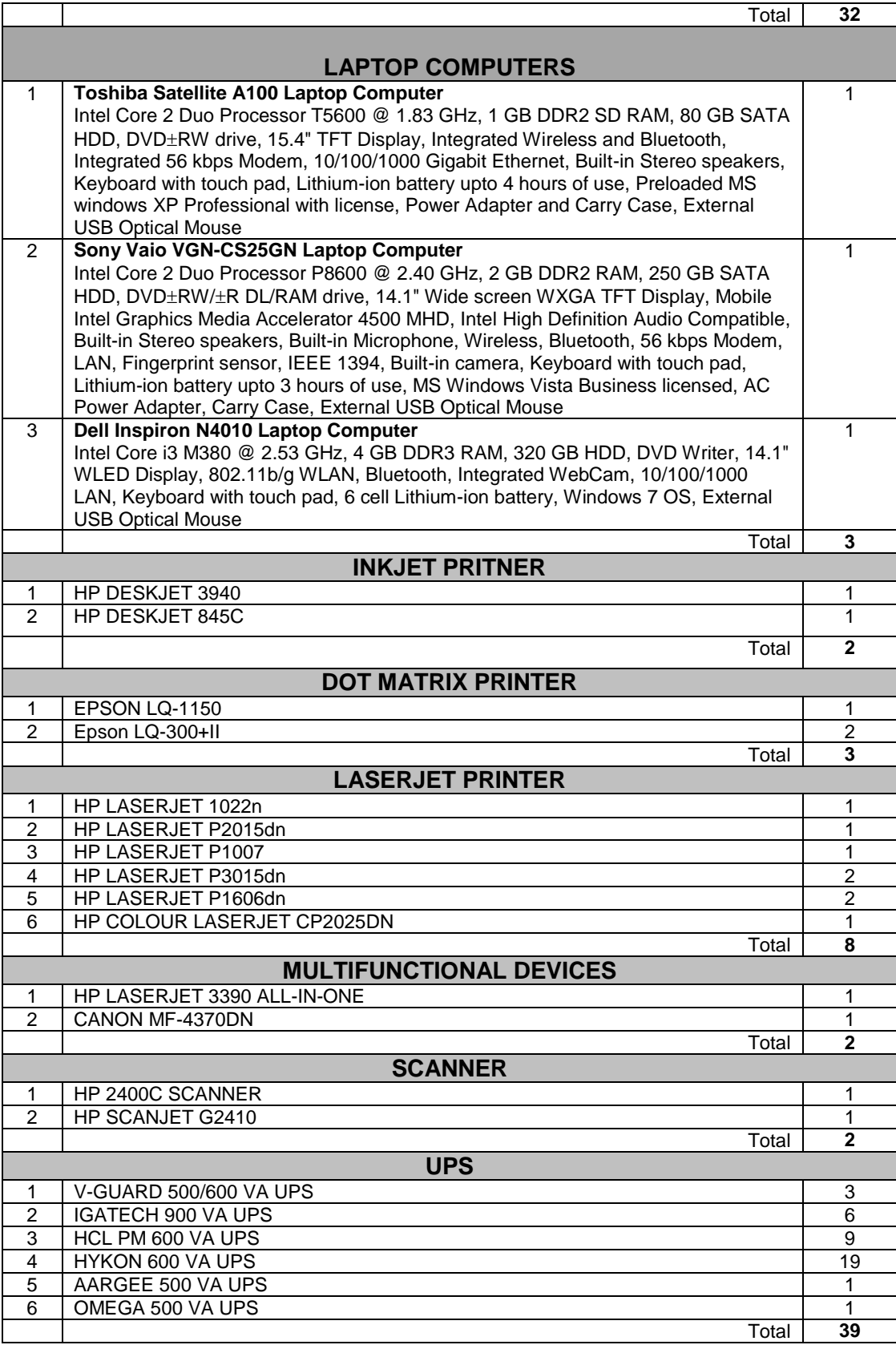

**TOTAL NO. OF ITEMS: 91 NOS**

#### **Facility Management Division & Design Office, Vettamukku, Trivandrum**

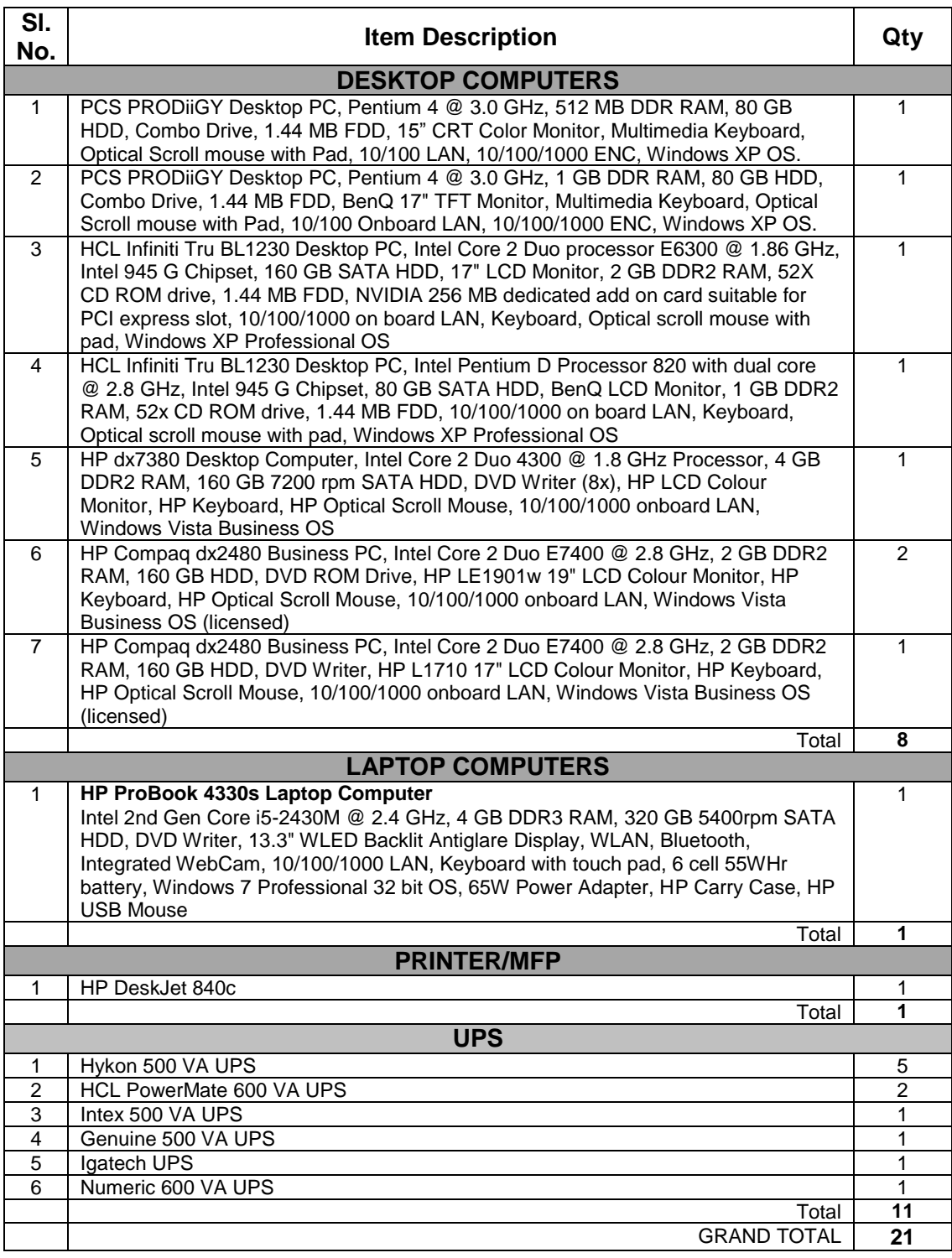

## **TOTAL NO. OF ITEMS: 21 NOS**

#### **ID Division Project Office at Medical College Hospital, Trivandrum**

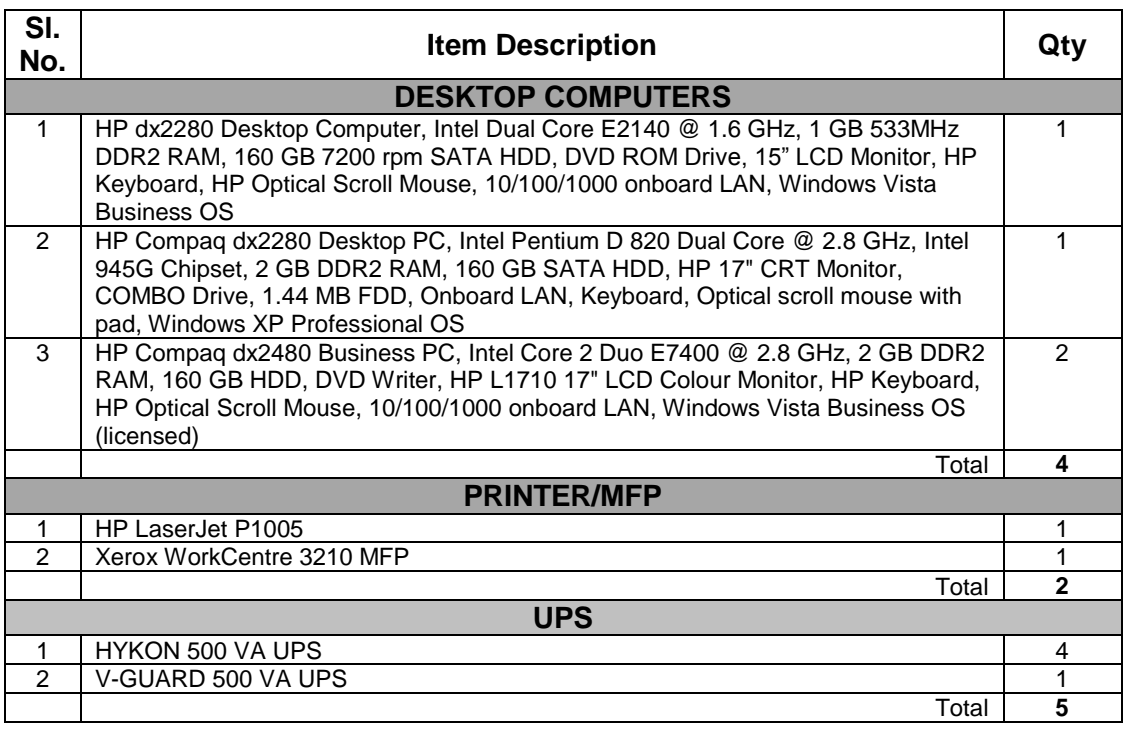

## **TOTAL NO. OF ITEMS: 11 NOS**

### **Biomedical Engineering Division, Thycaud, Trivandrum**

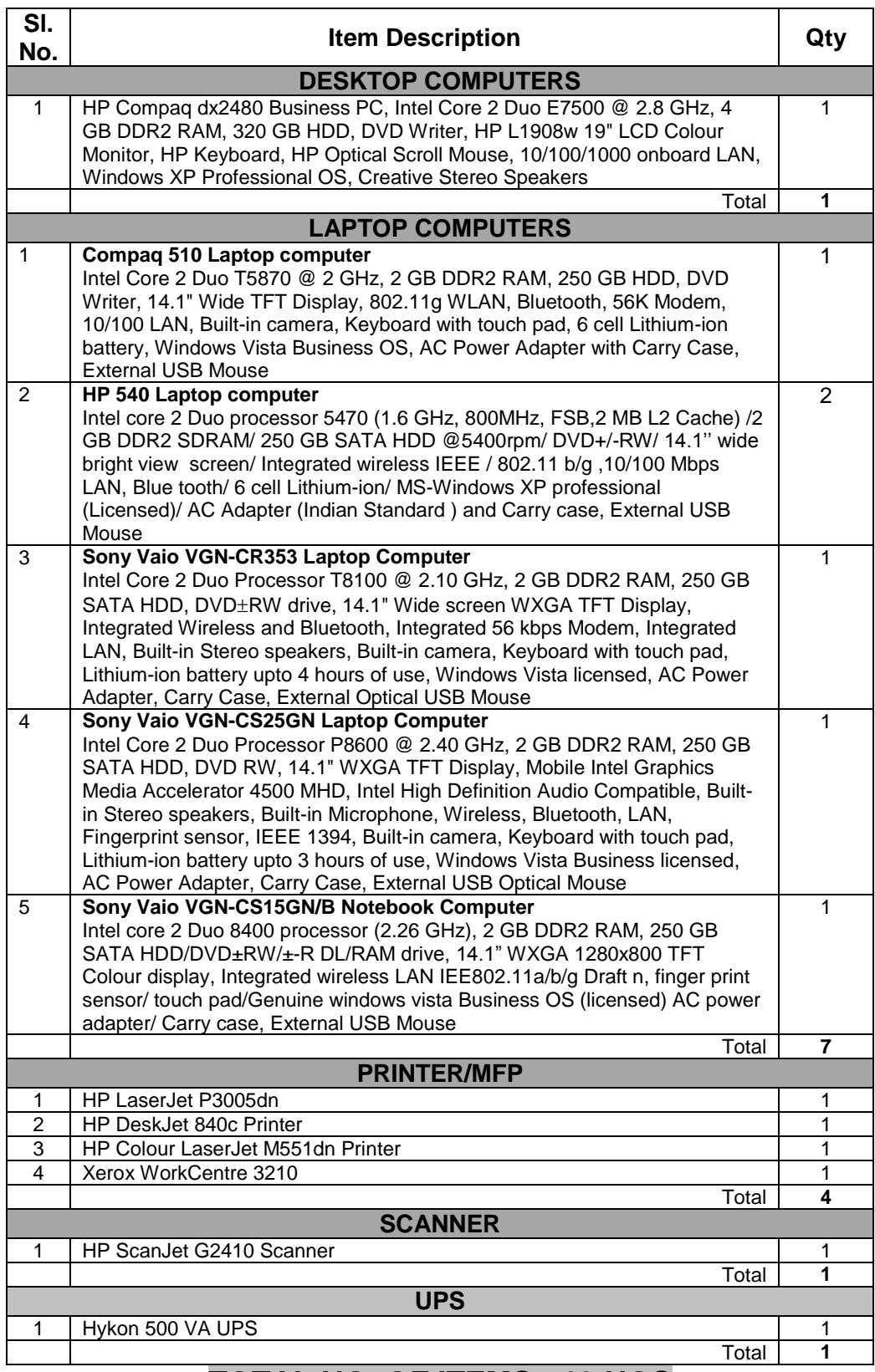

## **TOTAL NO. OF ITEMS: 13 NOS**

## **Lifecare Center at Medical College Hospital, Trivandrum**

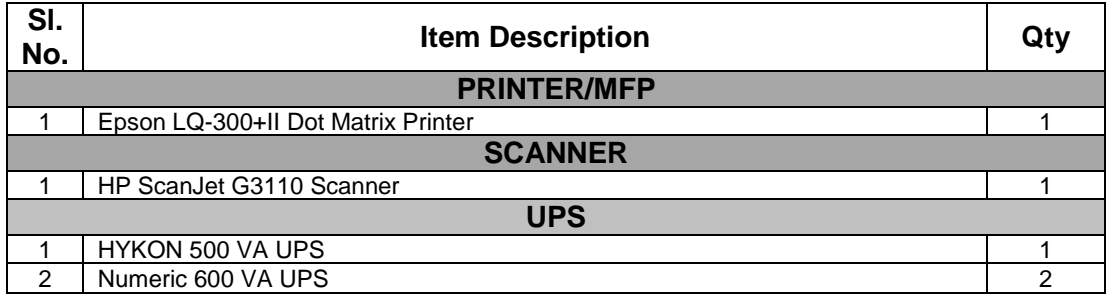

### **Lifecare Center at Regional Institute of Ophthalmology(RIO), Trivandrum**

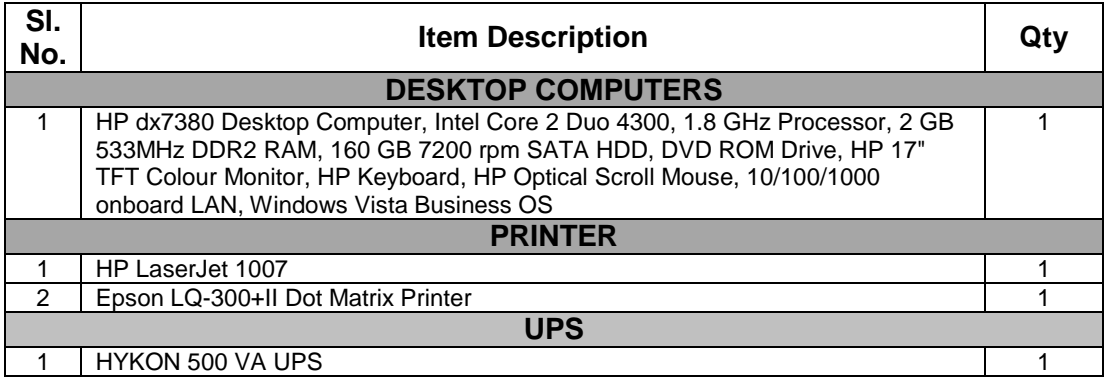

## **TOTAL NO. OF ITEMS: 9 NOS**

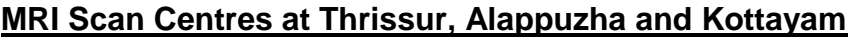

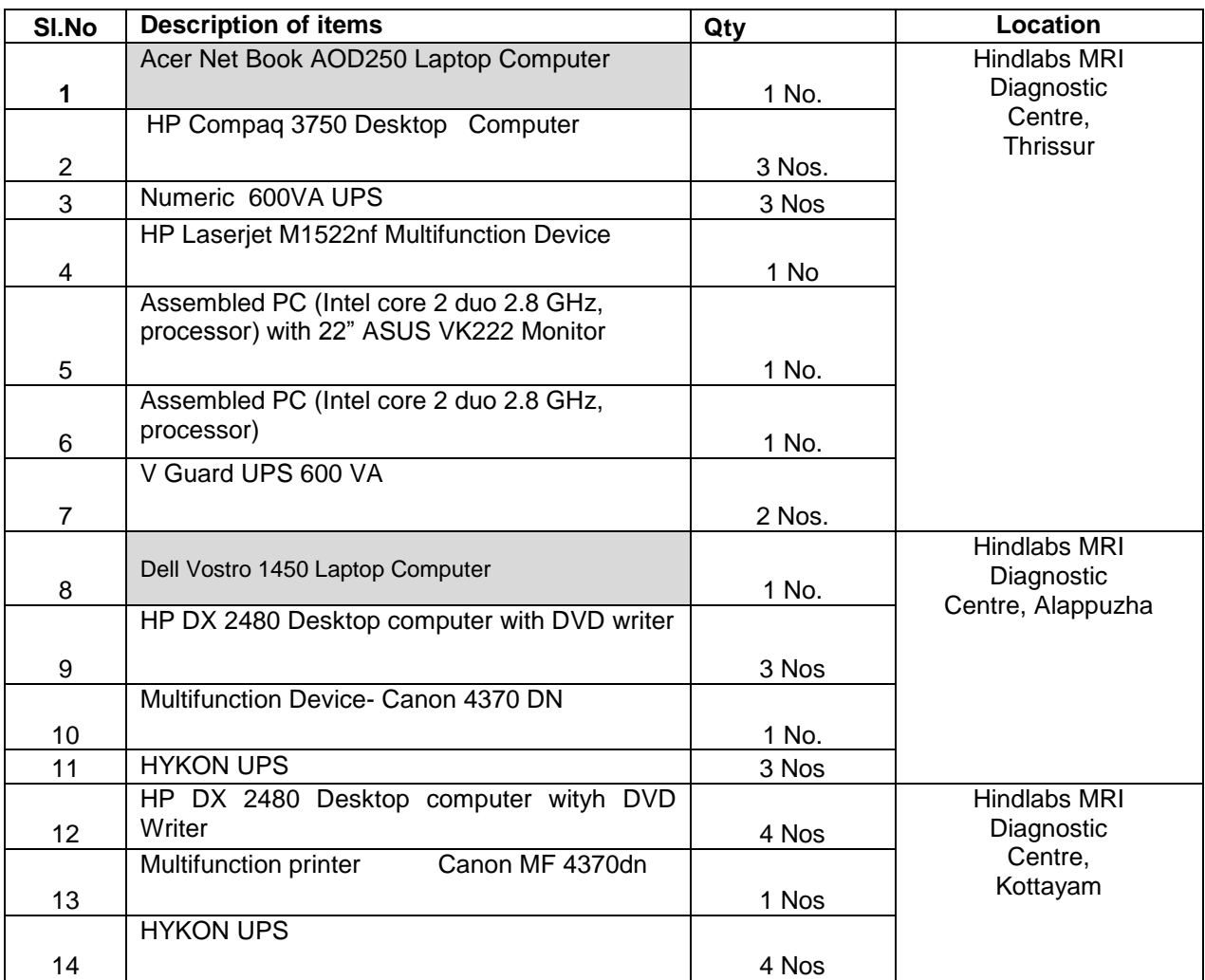

**Total No. of items: 29 Nos**

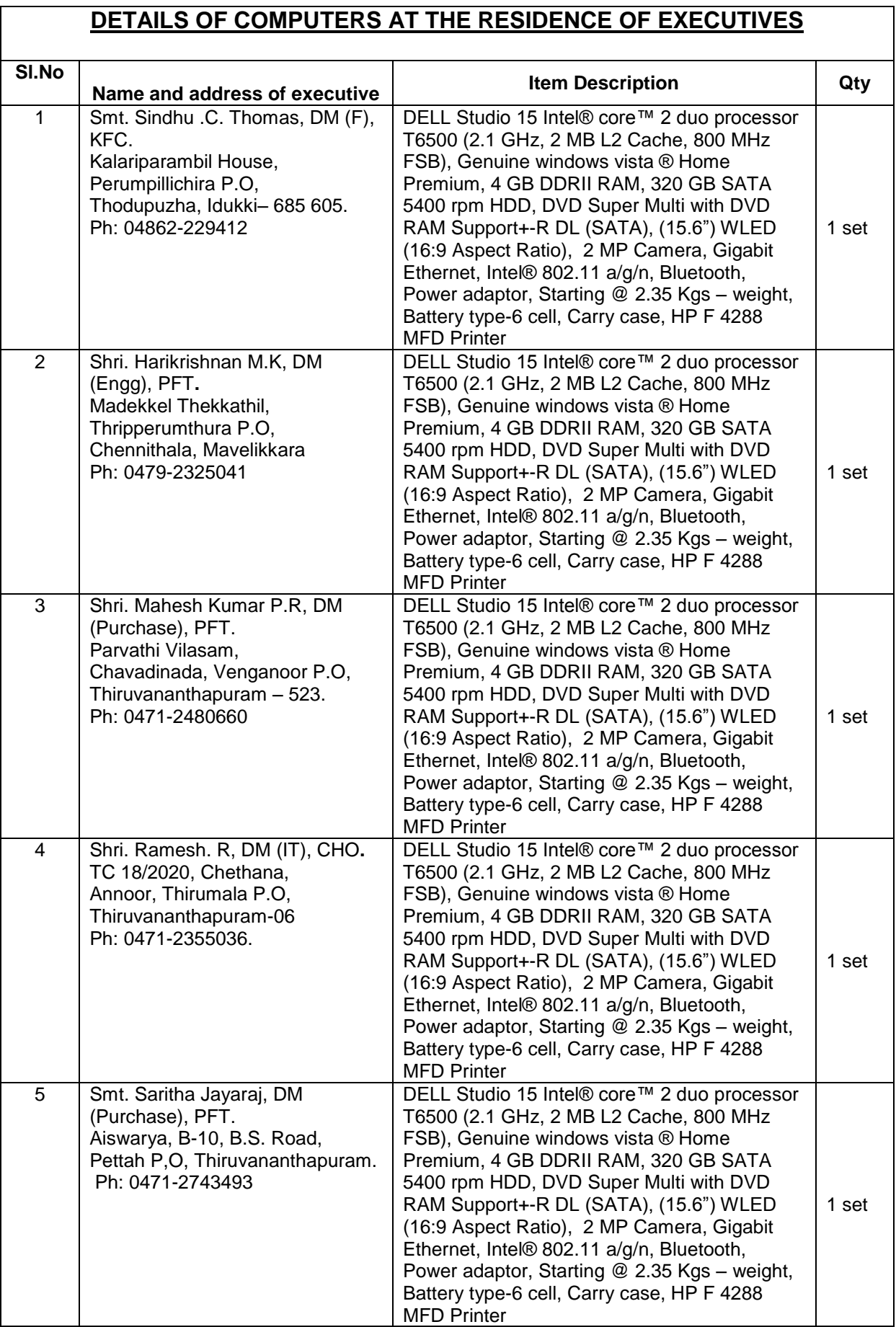

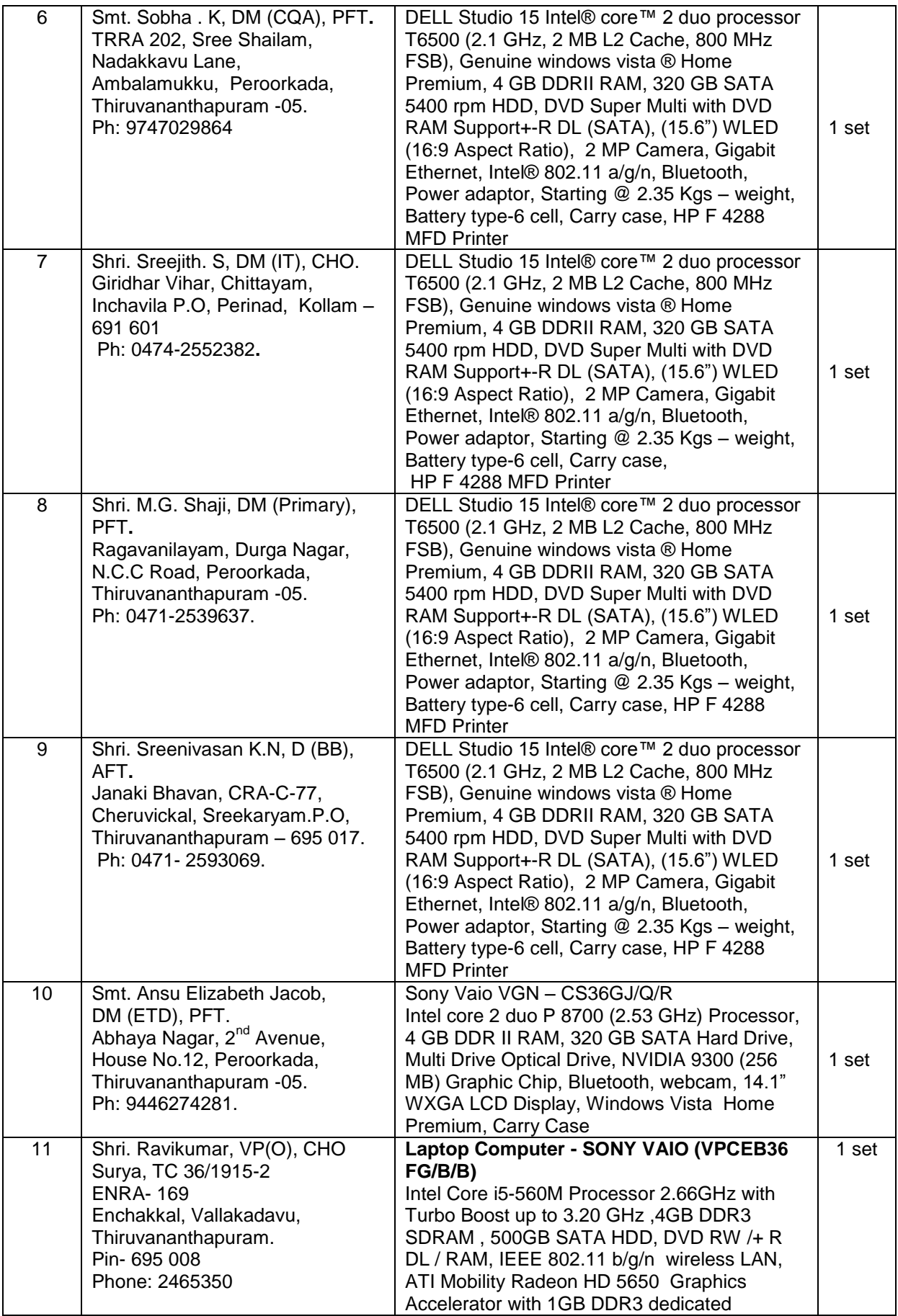

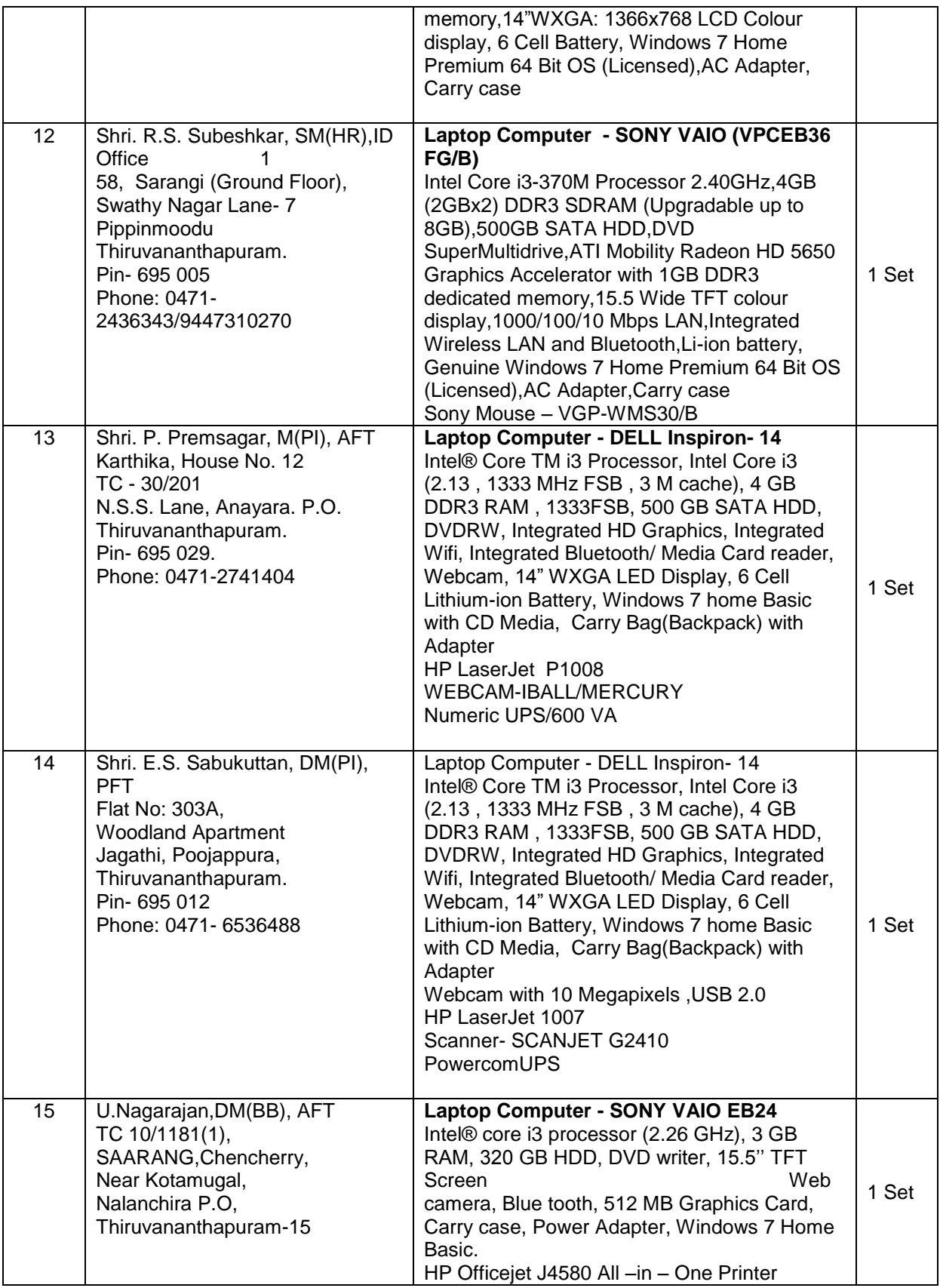

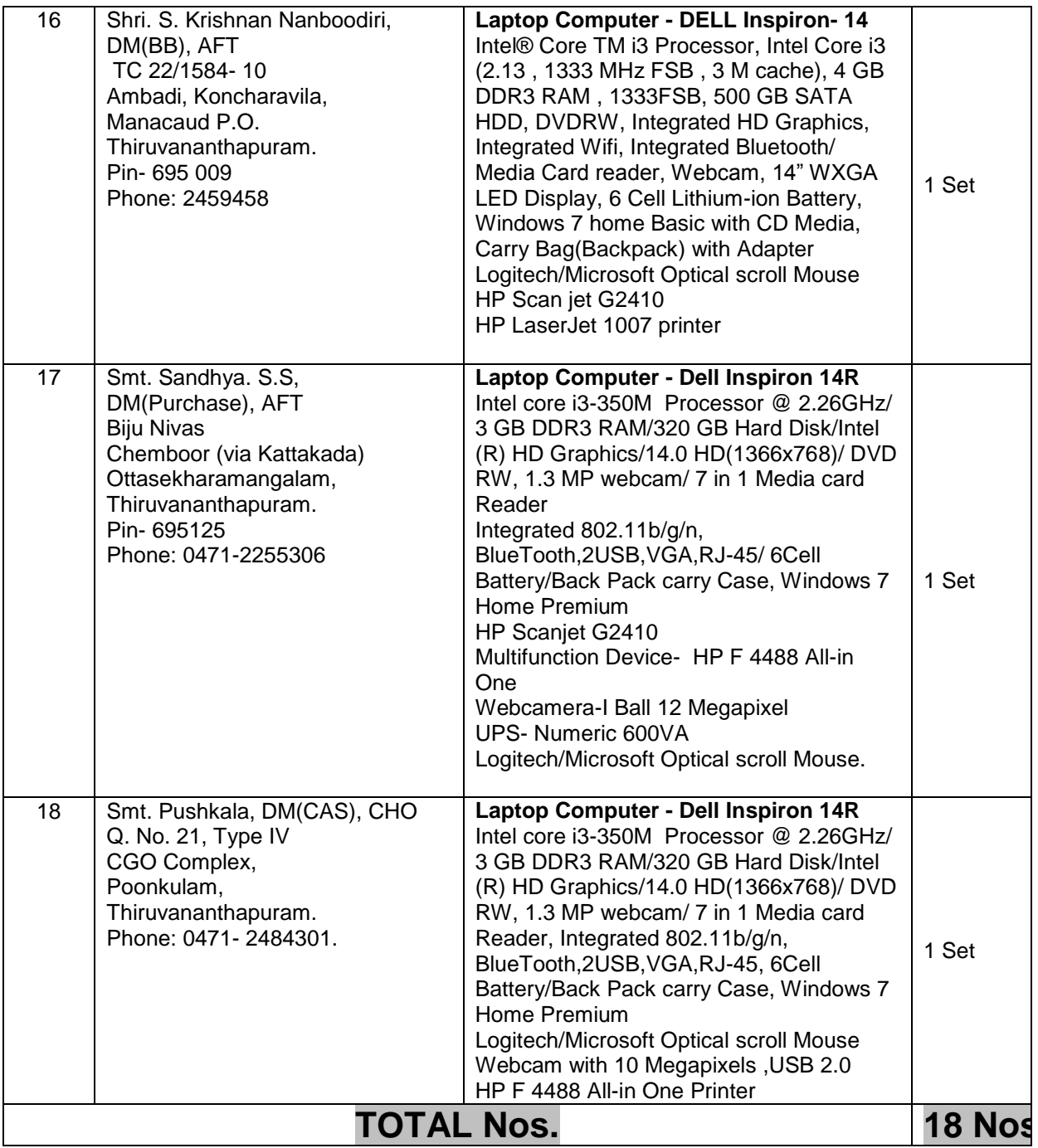

# **Section VI A**

## **QUALIFICATION REQUIREMENTS**

- 1. The bidder should be an Indian company and in continuous business in the maintenance of computer hardware resources during the last ten (10) years prior to the bid opening.
- 2. The bidder should be an ISO 9001: 2008 company.
- 3. The bidder should furnish the information on CAMC contracts for computer hardware resources executed in Govt /private sector institutions, PSUs etc. and satisfactory performance for the above, in Performa provided.
- 4. The bidder should have not been blacklisted by and state/central Government organizations/firms/institutions for which the self certificate stating that the bidder has not been blacklisted by any institution of the Central/state Government in past three years may please be submitted.
- 5. The bidder should have executed three CAMCs for the similar computer hardware resources with a minimum value of Rs. 10, 00,000/- for each CAMC during the last five years.
- 6. The bidder should be a regular taxpayer under the Income Tax Act. Please furnish the details of service tax number, Permanent Account Number (PAN) etc along with the bid.
- 7. The bidder should have customer service support center at Thiruvananthapuram and Eranakulam and the details should be furnished along with bid. If the bidder is having support centers also at Alappuzha / Thrissur/ Kottayam, the details may please be furnished along with the bid.

# **Section. VII Bid Form, Price Schedules and Other Formats**

# **INDEX**

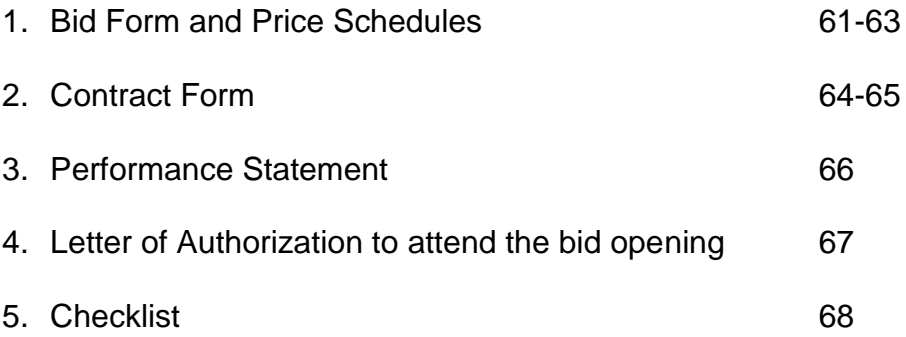

## **FORM 1. BID FORM AND PRICE SCHEDULES**

### **Part - I**

- $\bullet$
- Date :..................................

#### **Contract No :...................**

- $\bullet$
- TO: (Name and address of purchaser)

#### *Gentlemen and/or Ladies:*

Having examined the Bidding Documents including Addenda Nos............... *[insert numbers]*, the receipt of which is hereby duly acknowledged, we, the undersigned, offer to render ....................................................... *(Description of Services)* in conformity with the said bidding documents for the sum of ..................... *(Total bid amount in words and figures)* or such other sums as may be ascertained in accordance with the Schedule of Prices attached herewith and made part of this bid.

We undertake, if our bid is accepted, to render the service in accordance with the details specified in the Schedule of Requirements.

If our bid is accepted, we will obtain the guarantee of a bank in a sum equivalent to ...... percent of the Contract Price for the due performance of the Contract, in the form prescribed by the Purchaser.

We agree to abide by this bid for the Bid validity period specified in ITB Clause 13.1 of the Bid Data Sheet and it shall remain binding upon us and may be accepted at any time before the expiration of that period.

Commissions or gratuities, if any, paid or to be paid by us to agents relating to this Bid, and to contract execution if we are awarded the contract, are listed below :

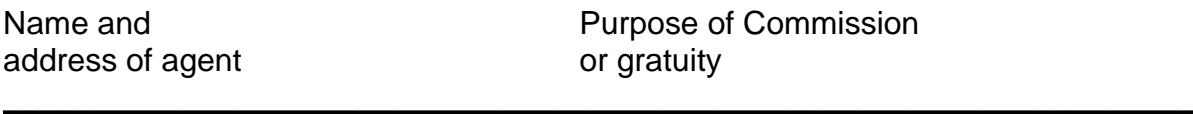

#### (if none, state "none").

 $\overline{\phantom{a}}$ 

Until a formal contract is prepared and executed, this bid, together with your written acceptance thereof and your notification of award, shall constitute a binding Contract between us.

We undertake that, in competing for (and, if the award is made to us, in executing) the above contract, we will strictly observe the laws against fraud and corruption in force in India namely "Prevention of Corruption Act 1988".

#### **We understand that you are not bound to accept the lowest or any bid you may receive.**

We clarify/confirm that we comply with the eligibility requirements as per ITB Clause 2 of the bidding documents.

\_\_\_\_\_\_\_\_\_\_\_\_\_\_\_\_\_\_\_\_\_\_\_\_\_\_\_\_\_\_\_\_\_\_\_\_\_\_\_\_\_\_\_\_\_\_\_\_\_\_\_\_\_\_\_\_\_\_\_\_\_\_\_\_

**Dated this ....... day of ............................ 20 .....** 

*(Signature) (in the capacity of)* 

**Duly authorized to sign Bid for and on behalf of** 

**\_\_\_\_\_\_\_\_\_\_\_\_\_\_\_\_\_\_\_\_\_\_\_\_\_\_\_\_\_\_\_\_** 

# *SECTION VII*

## *PART-II*

# *PRICE SCHEDULE*

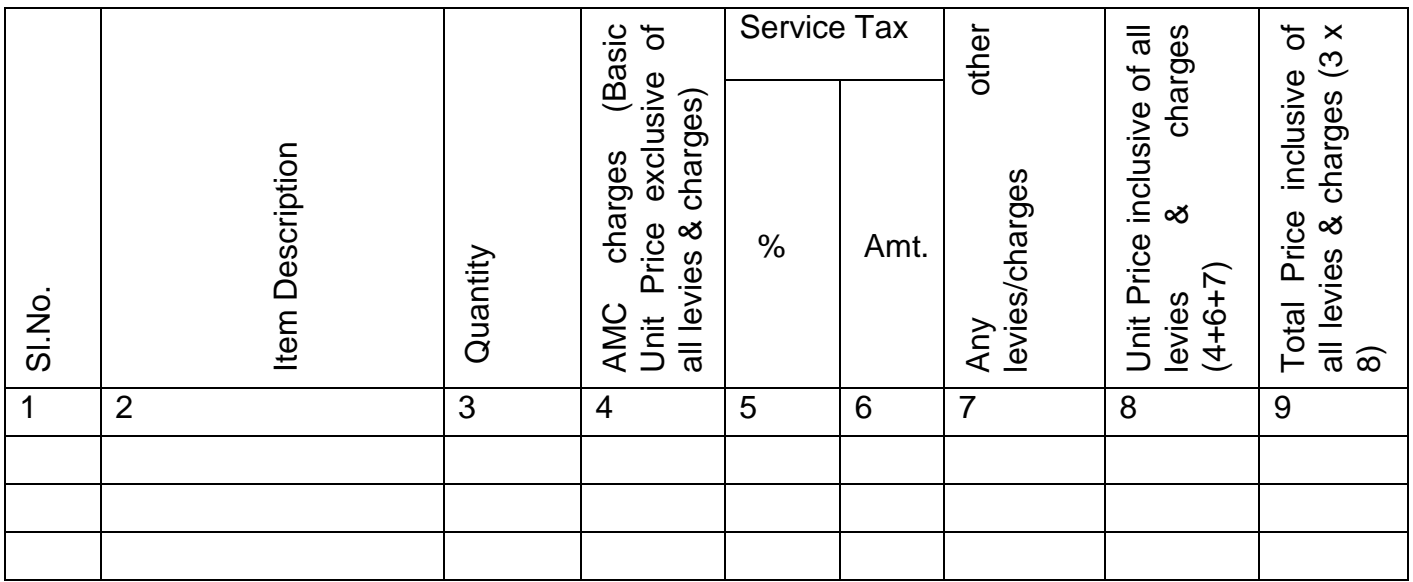

## **FORM 2. CONTRACT FORM**

THIS AGREEMENT made the .......day of.................................., 20... Between .......................... *(Name of purchaser)* (hereinafter "the Purchaser") of the one part and ..................... *(Name of Contractor)* of ......................... (here in after called "the Contractor") of the other part :

WHEREAS the Purchaser invited bids for Comprehensive Annual Maintenance Contract services and has accepted a bid by the Contractor for rendering the services in the sum of .............................. *(Contract Price in Words and Figures)*  (Here in after called "the Contract Price").

NOW THIS AGREEMENT WITNESSETH AS FOLLOWS:

- 1. In this Agreement words and expressions shall have the same meanings as are respectively assigned to them in the Conditions of Contract referred to.
- 2. The following documents shall be deemed to form and be read and construed as part of this Agreement, viz.:
	- (a) Instructions to Bidders (ITB)
	- (b) The Bid Form and the Price Schedule submitted by the Bidder;
	- (c) The Schedule of Requirements;
	- (d) The Technical Specifications;
	- (e) The General Conditions of Contract;
		- (i) Standards
			- (ii) Patent rights
			- (iii) Spares
			- (iv) Payment Terms
			- (v) Prices
			- (vi) Changes in Work Orders
			- (vii) Delays in the Supplier"s Performance
			- (viii) Force Majeure
			- (ix) Termination for Default
			- (x) Termination for Insolvency
			- (xi) Resolution of Dispute
	- (f) The Special Conditions of Contract
		- (i) Period of the Contract

(ii) Scope of Services

- (iii) Period of Maintenance Service Availability
- (iv. Maintenance of Log
- (v) Positioning of a full time Service Engineer
- (vi). Attendance of service Engineer
- (vii) Uptime of systems
- (viii) Penalty
- (ix) System uptime efficiency
- (ix) stock of spare parts
- (x) Termination of contract

(g) the Purchaser"s Notification of Award.

- 3. In consideration of the payments to be made by the Purchaser to the Contractor as hereinafter mentioned, the Contractor hereby covenants with the Purchaser to provide the services and to remedy defects therein in conformity in all respects with the provisions of the Contract.
- 4. The Purchaser hereby covenants to pay the Contractor in consideration of the provision of the services and the remedying of defects therein, the Contract Price or such other sum as may become payable under the provisions of the Contract at the times and in the manner prescribed by the Contract.

Brief particulars of the services which shall be provided by the Contractor are as under:

\_\_\_\_\_\_\_\_\_\_\_\_\_\_\_\_\_\_\_\_\_\_\_\_\_\_\_\_\_\_\_\_\_\_\_\_\_\_\_\_\_\_\_\_\_\_\_\_\_\_\_\_\_\_\_\_\_\_\_\_

SL. PC NO. Specifications

IN WITNESS whereof the parties hereto have caused this Agreement to be executed in accordance with their respective laws the day and year first above written.

#### **Signed, Sealed and Delivered by the**

said ..................................................... (For the Purchaser)

in the presence of:.......................................

#### **Signed, Sealed and Delivered by the**

said ..................................................... (For the Supplier)

in the presence of:.......................................

## **FORM 3: PROFORMA FOR PERFORMANCE STATEMENT**

(for a period of last three years)

Name of the item offered …………………………… Date of Opening ……………..

Time …………..

Hours ………..

Name of the Firm …………………………………………………………………..

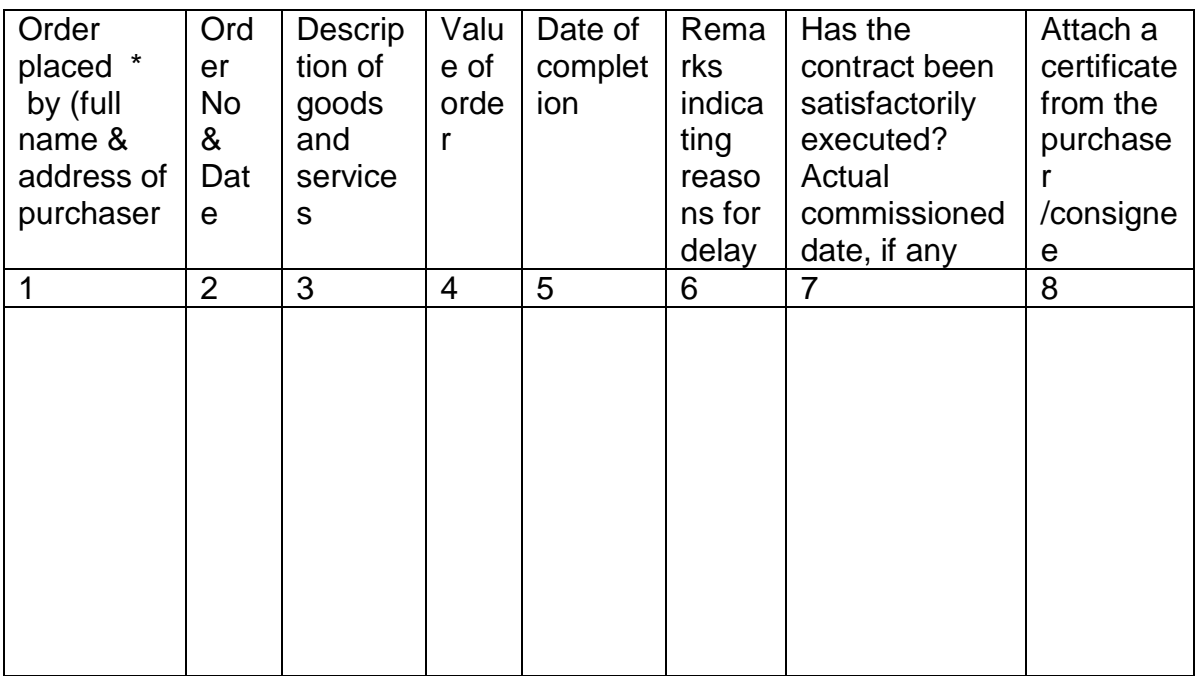

*Signature and seal of the bidder*

**• Specify only major contracts**

## **FORM 4: LETTER OF AUTHORISATION TO ATTEND BID OPENING**

To

Associate Vice President (IT) HLL Lifecare Limited Corporate and Registered Office HLL Bhavan, Poojappura, Thiruvananthapuram, India – 695 012

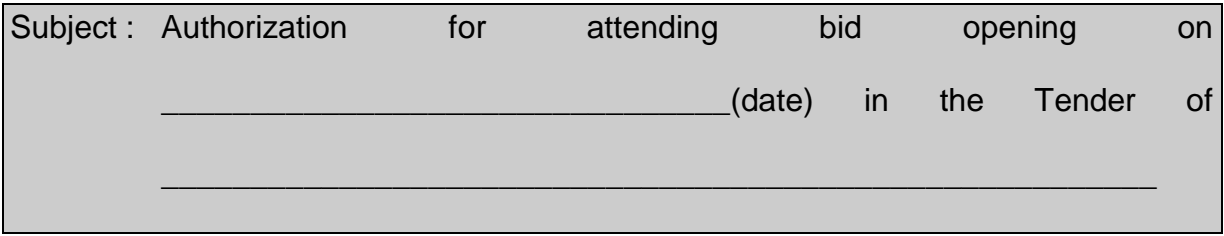

Sir,

Following persons are hereby authorised to attend the bid opening for the tender mentioned above on behalf of

(Bidder) in order of preference given below.

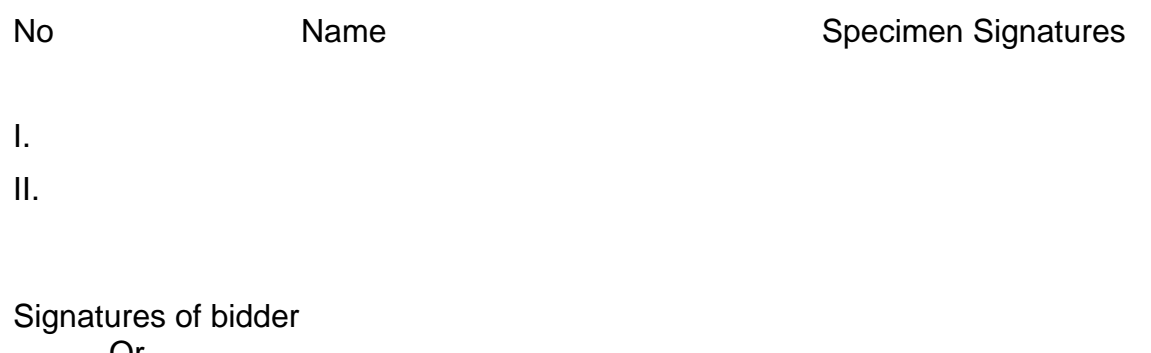

Or Officer authorized to sign the bid Documents on behalf of the bidder.

#### **Note:**

- **1.** Only one representative will be permitted to attend bid opening. Alternate representative will be permitted when regular representatives are not able to attend.
- **2.** Permission for entry to the hall where bids are opened may be refused in case authorization as prescribed above is not received.

## **CHECK LIST**

## Please put √ mark

#### **I. Technical bid**

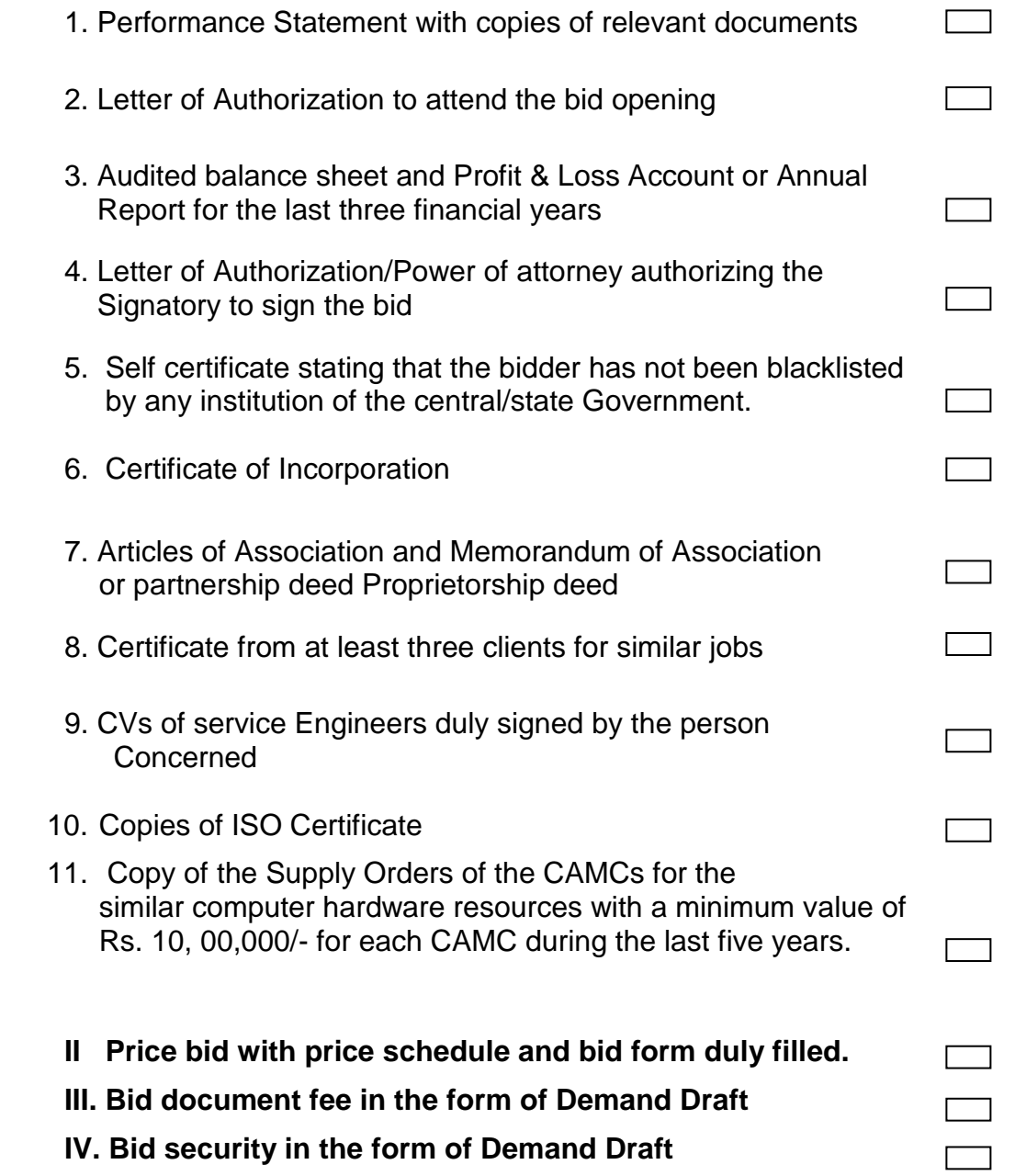